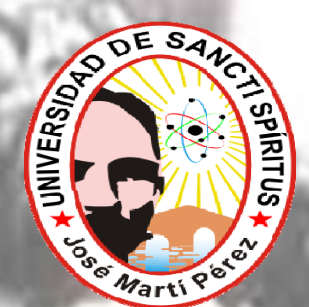

*Universidad Sancti Spiritus "José Martí Pérez" Facultad de Contabilidad y Finanzas* 

# **TRABAJO DE DIPLOMA**

**Título: Aplicación de Técnicas para el análisis Del Capital de trabajo Neto en la Empresa De Transporte y Servicios a la Mecanización** 

*Autor: Duida Esther Domínguez Mursuli*

*Tutor(a): Lic. Briseida Valdez Álvarez*

*Sancti Spiritus Junio 2011 "Año 53 Aniversario de la Revolución***"**

# **RESUMEN**

El ámbito internacional y sus constantes cambios, han obligado al país a establecer una política económica en función de éstos, exigiendo el perfeccionamiento de los mecanismos de gestión y utilización de técnicas que permitan tomar decisiones acertadas en el momento oportuno, con la finalidad de hacer un uso óptimo de los recursos que posee y lograr el máximo de eficiencia. Las decisiones operativas a corto plazo en el marco de la administración financiera representan, según la experiencia de los especialistas, la mayor parte del tiempo de trabajo de los directivos financieros porque de ellas depende su sobre vivencia y repercuten finalmente en la liquidez del negocio; por ello es importante el conocimiento de todas las técnicas de análisis financiero que permiten hacer uso eficaz del Capital de Trabajo Neto. En este contexto se ha desarrollado la presente investigación con el título Análisis e interpretación del Capital de Trabajo Neto en la Empresa de Transporte y Servicios a la Mecanización El período 2009-2010, con el objetivo general de analizar el Capital de Trabajo en la empresa a partir del empleo de las herramientas que brinda el análisis financiero.

# **Estructurándose en tres capítulos fundamentales**;

- 1. **El primer capítulo** se titula Fundamentos Teóricos sobre el Capital de Trabajo Neto: este abarca las consideraciones generales desde el punto de vista teórico sobre el Capital de Trabajo Neto, así como los elementos que permiten realizar su análisis.
- 2. **El segundo capítulo** es Características de la Empresa de Transporte y Servicios a la Mecanización el cual contiene una caracterización de la empresa, así como una evaluación de los principales indicadores económicos y financieros de la misma;
- 3. **Un último capitulo** denominado Aplicación Práctica de Técnicas seleccionadas para analizar el Capital de Trabajo Neto, este muestra la evaluación del Capital de Trabajo Neto a través de la aplicación de técnicas científicas, con vistas a evaluar su impacto en la gestión económico-financiera de la misma. Al término de esta investigación, se exponen conclusiones y recomendaciones derivadas del desarrollo de la misma y del cumplimiento de los objetivos propuestos.

# **Índice**

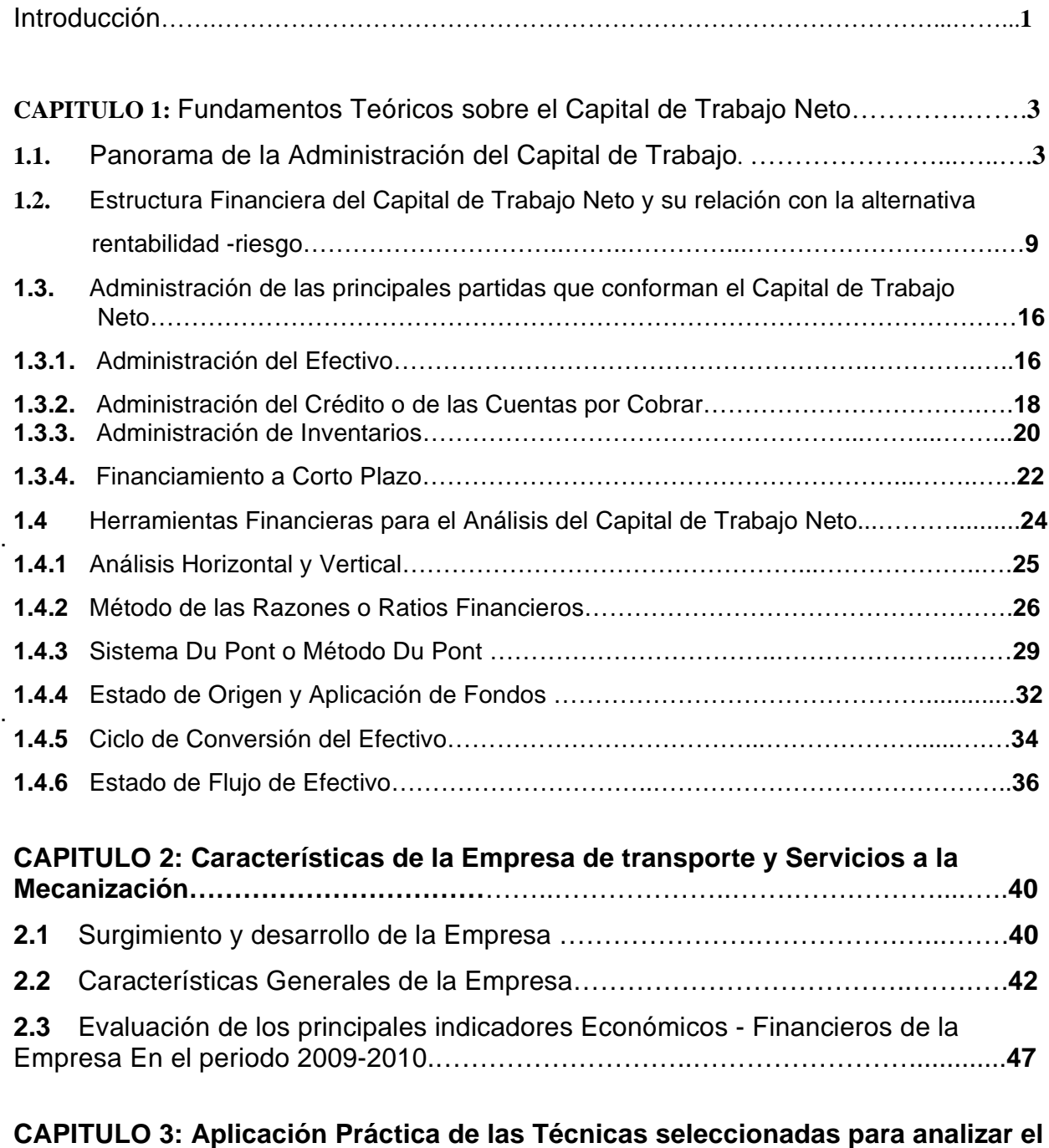

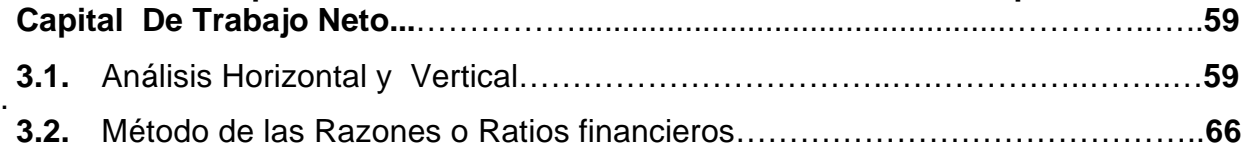

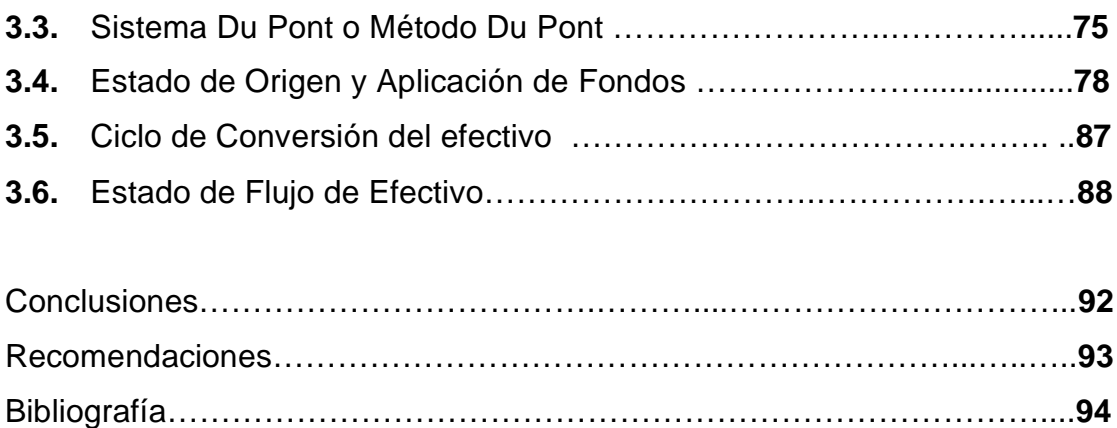

# **Introducción**

En el mundo de hoy el Capital de Trabajo es un indicador financiero muy importante que toda empresa debe tener constantemente analizado, con el objetivo de conocer de donde provienen y hacia donde van sus flujos de efectivo e incluso con el objetivo de llegar a prever los movimientos futuros, de tal manera que se puedan hacer predicciones del capital de trabajo neto presupuestado o necesario.

En Cuba tiene un papel primordial dado el creciente proceso de recuperación de la economía nacional y teniendo en cuenta que el perfeccionamiento empresarial se fundamenta en el autofinanciamiento por parte de la entidades, que exige que las empresas tengan que cubrir sus gastos con sus ingresos y generar un margen de utilidad para que sean cada vez más eficientes y competitivas, y lograr el uso racional de las reservas de la empresa para su mejor funcionamiento.

 La Empresa de Transporte y servicio a la Mecanización , la cual se dedica a prestar servicios de transportación de caña y carga general al sistema MINAZ , no ha estado ajena a las incidencias de la economía y junto a muchas entidades del país se suma a la búsqueda de un mayor desarrollo, eficiencia económica y del uso racional de los recursos financieros, por ello se hace necesario abordar este tema, y de ahí el objetivo fundamental de esta investigación, que es emplear de forma científica las técnicas de análisis financiero para el análisis e interpretación del Capital de Trabajo Neto de forma tal que se puedan diagnosticar las dificultades existentes y tomar medida por los directivos correspondientes.

El mejor uso y destino de los recursos, como una necesidad impostergable para alcanzar mejores resultados, solo podrá ser lograda con la adecuada gestión del Capital de Trabajo, que dispone la empresa para sus operaciones diarias, lo que da lugar al

# *Problema Científico siguiente:*

♣ ¿Se aplican las técnicas científicas posibles para la eficiente interpretación del Capital de Trabajo Neto en la Empresa de Transportación y Servicios a la Mecanización?

# **El** *Objetivo General* **quedó redactado de la siguiente forma:**

♣ Aplicar técnicas científicas en el análisis e interpretación del Capital de Trabajo Neto en la Empresa de Transportación y Servicios a la Mecanización?

# **Partiendo de lo cual se definieron los siguientes** *Objetivos Específicos:*

- ♣ Revisaron Bíblica actualizada
- ♣ Diagnosticar la situación financiera a corto plazo de la entidad.
- ♣ Aplicar técnicas científicas de Capital de Trabajo en la Empresa.

# **Tomando como base el problema científico sujeto a solución se formuló la** *Hipótesis* **siguiente:**

♣ La aplicación de técnicas científicas posibles en el análisis e interpretación del Capital de Trabajo Neto, permitirá una mayor eficiencia en la gestión operativa a corto plazo en la Empresa de Transporte y Servicios a la Mecanización?

Como métodos de investigación se utilizarán fundamentalmente el Análisis y Síntesis. Adicionalmente es necesaria la utilización de técnicas de análisis financiero como son el Análisis Comparativo, entre los que están Análisis Horizontal y Vertical. Resulta muy importante además, la determinación de Índices o Razones y el Estado de Origen y Aplicación de Fondos y Flujos de Efectivo, entre otros. Para el procesamiento y presentación de la información se requiere del MS Office con sus diferentes aplicaciones como Excel, Word y Power Point.

#### **1.1 Panorama de la Administración del Capital de Trabajo Neto**

El término Capital de Trabajo se originó como tal en una época en que la mayor parte de las industrias estaban estrechamente ligadas con la agricultura; los procesadores compraban las cosechas en otoño, las procesaban, vendían el producto terminado y finalizaban antes de la siguiente cosecha con inventarios relativamente bajos. Se usaban préstamos bancarios con vencimientos máximos de un año para financiar tanto los costos de la compra de materia prima como los del procesamiento, y estos préstamos se retiraban con los fondos provenientes de la venta de los nuevos productos terminados.

"El Capital de Trabajo es el capital adicional, diferente de la inversión inicial, con él que se debe contar para que empiece a funcionar el negocio y también durante el funcionamiento normal del mismo, producto del descalce natural que ocurre entre el comportamiento de los ingresos y egresos. Es importante pensar en el capital de trabajo, porque inicialmente se tendrá que gastar antes de ver utilidades."<sup>1</sup>

"El Capital de Trabajo se define con mucha frecuencia como los fondos o recursos con los que opera una empresa a corto plazo, después de cubrir el importe de las deudas con vencimiento también a corto plazo. De ahí que se determine estableciendo la diferencia entre los importes del activo circulante y el pasivo circulante. Por lo tanto, la existencia de Capital de Trabajo se vincula con la condición de liquidez general."<sup>2</sup>

La base teórica que sustenta el uso del capital de trabajo, para medir la liquidez de una empresa, la creencia de que, cuanto más alto es el margen de los activos circulantes con que cuenta para cubrir sus obligaciones a corto plazo (pasivos circulantes), entonces está en mejores condiciones para enfrentarlas, a medida que se venzan. Aunque los activos circulantes de la empresa no puedan convertirse en efectivo en el preciso momento en que se necesiten, mientras más grande sea la cantidad de activos circulantes existentes, mayor es la probabilidad de que algunos de ellos puedan convertirse en efectivo para pagar una deuda vencida.

<sup>1</sup> http:/www.gerencie.com/administración-del-capital-de-trabajo.html. Revisado el 20 de Febrero del 2009

<sup>&</sup>lt;sup>2</sup> Ángela Demestre, C Castelles y A, González, Decisiones Financieras una Necesidad Empresarial. Revisado el 20 de Febrero del 2009.

También se le denomina Fondo de Maniobra, Capital Circulante, Capital de Trabajo Neto, los que emplean este último término consideran el activo circulante como Capital de Trabajo Bruto. el término que será utilizado por el autor es el de Capital de Trabajo Neto. la definición más común del Capital de Trabajo Neto, es aquella que lo establece como la diferencia entre los activos y pasivos circulantes de una empresa. Se dice contar con un Capital de Trabajo Neto, mientras sus activos circulantes sean mayores que sus pasivos circulantes. La mayoría de las empresas deben operar con algún capital de trabajo, y el monto depende en gran parte del campo industrial en que operen. "El Capital de Trabajo Neto también puede concebirse como la proporción de activos circulantes financiados mediante fondos a largo plazo. Entendiendo como fondos a largo plazo la suma de los pasivos a largo plazo y el capital social de una empresa. Debido a que los pasivos a corto plazo representan los orígenes de los fondos a corto plazo, a condición de que los activos fijos excedan a los pasivos a corto plazo, el monto de dicho exceso debe ser financiado mediante los fondos a un plazo aún más largo."3

"El Capital de Trabajo Neto se define como la diferencia entre los activos circulantes y los pasivos a corto plazo, con que cuenta la empresa. Si los activos exceden a los pasivos se dice que la empresa tiene un Capital de Trabajo Neto positivo. Por lo general cuanto mayor sea el margen por el que los activos circulantes puedan cubrir las obligaciones a corto plazo (pasivos a corto plazo) de la compañía, tanto mayor será la capacidad de ésta para pagar sus deudas a medida que vencen."<sup>4</sup> Lo que da origen a la necesidad del Capital de Trabajo es la naturaleza no sincronizada de los flujos de caja de la empresa. Estos flujos, que resultan del pago de pasivos circulantes, son relativamente predecibles. Generalmente se conoce la fecha en que vencen las facturas, cuando se incurre en una obligación, lo que es casi impredecible de explicar son las entradas futuras a caja de la empresa. Es bastante difícil pronosticar la fecha en que los activos circulantes, que no sean caja y otros valores negociables, puedan convertirse en efectivo, por consiguiente, mientras más predecibles sean dichas entradas a caja, menor será el capital de trabajo que necesitará la empresa.

<sup>&</sup>lt;sup>3</sup> http://www.gerencie.com/administracion-del-capital-de-trabajo.html. Revisado el 20 de Febrero del 2009  $4$  http://www.mitecnologico.com/Main/CapitalDeTrabajo. Revisado el 20 de Febrero del 2009

 Por esta razón deben mantener niveles adecuados de activos circulantes para cubrir sus pasivos circulantes. Naturalmente, debe existir alguna solución a este dilema. Para tener una probabilidad mayor de tener suficiente efectivo para pagar las cuentas, la empresa debe tratar de aumentar gradualmente sus ventas, ya que en muchos casos esto ocasiona el recibo inmediato de fondos, y en otros, da origen a las cuentas por cobrar que finalmente puede convertirse en efectivo. Debe mantenerse el nivel de inventario adecuado para satisfacer la demanda probable de la empresa. en fin, mientras la empresa esté generando ventas y cobrando cuentas a medida que venzan, debe contarse con efectivo suficiente para satisfacer las obligaciones de pago. tal relación resulta del hecho de que el activo circulante es una fuente u origen de influjos de efectivo, en tanto que el pasivo a corto plazo es una fuente de desembolsos de efectivo. los desembolsos de efectivo que implican los pasivos a corto plazo son relativamente predecibles. Cuando la empresa contrae una deuda, a menudo se sabe cuando vencerá esta. De la definición de Capital de Trabajo Neto se deduce que su gestión se encuentra vinculada al manejo de las cuentas corrientes de la empresa, lo que incluye a los activos y pasivos circulantes, que reflejan el estado de las partidas que están relacionadas con las operaciones en el corto plazo. La gestión del Capital de Trabajo Neto tiene como propósito fundamental administrar correctamente cada una de las partidas circulantes, tanto de activos como de pasivos, con la finalidad de garantizar un nivel adecuado de Capital de Trabajo, pues un exceso de este estaría apuntando a inmovilizaciones financieras, generadoras de pérdidas económicas asociadas a costos de oportunidad, lo que afectaría la rentabilidad de las inversiones. Por el contrario, un escaso Capital de Trabajo aumentaría el riesgo de no poder cumplir con las obligaciones de la empresa y no poder aprovechar oportunidades del mercado .las empresas necesitan Capital de Trabajo, como resultado de la falta de sincronización de los flujos de efectivo, o sea, de las entradas y salidas de dinero, aspecto relacionado con los tiempos duración de los ciclos operativos y de caja. Este vacío se puede llenar o reducir mediante diversas decisiones: accediendo a préstamos, reduciendo los periodos de inventarios, acelerando los cobros u obteniendo mayores plazos de crédito por parte de los suministradores. e un punto de vista teórico, la utilidad del Capital de Trabajo Neto se centra en su capacidad para medir el equilibrio patrimonial de la entidad, toda vez que la existencia de un capital circulante positivo (activo circulante mayor que el pasivo circulante)

Acredita la existencia de activos líquidos en mayor cuantía que las deudas con vencimiento a corto plazo. En este sentido, puede considerarse que la presencia de un Capital de Trabajo Neto negativo puede indicar desequilibrio patrimonial. Todo ello debe ser entendido bajo la consideración de que esta situación no afirma la situación de quiebra o suspensión de pagos de la entidad contable. La simplificación aportada por el Capital de Trabajo Neto motiva su amplia utilización en la práctica del análisis financiero; sin embargo ello debe ser subjetivado, dado que los diferentes sectores de actividad, antigüedad de la entidad o tamaño, pueden motivar la presencia de activos circulantes inferiores a pasivos circulantes, sin manifestarse en la práctica situaciones reales de desequilibrio. De manera sencilla se puede establecer el Capital de Trabajo Neto como la diferencia entre el activo circulante y las deudas a corto plazo. La empresa tendrá su equilibrio financiero cuando el Capital de Trabajo Neto sea positivo, es decir que parte del activo circulante deberá financiarse con capitales permanentes. Si el Capital De Trabajo Neto fuese negativo habrá un desequilibrio financiero que será necesario corregir. Resumiendo los planteamientos de Lawrence Gitman en su libro "Fundamentos de la Administración Financiera" se infiere que la Administración del Capital de Trabajo se relaciona con el manejo de las cuentas corrientes de la empresa que incluyen activos y pasivos circulantes: el efectivo, los valores negociables, las cuentas por cobrar y los inventarios. Estos son los que pueden mantener un nivel recomendable y eficiente de liquidez sin conservar un alto número de existencias de cada uno. La Administración del Capital de Trabajo es uno de los aspectos más importantes en todos los Campos de la administración financiera. Si la empresa no puede mantener un nivel satisfactorio del capital de trabajo neto, es probable que llegue a un estado de insolvencia técnica, y que se vea forzada a declararse en quiebra. Los activos circulantes de la empresa deben ser lo suficientemente grandes para cubrir sus pasivos circulantes y poder así asegurar un margen de seguridad razonable, mientras que los pasivos circulantes básicos de interés que deben cuidarse son: las cuentas por pagar, documentos por pagar y otros pasivos acumulados. Cada una de estas fuentes de financiamiento a corto plazo debe administrarse cautelosamente para asegurar que se obtengan y utilicen de la mejor manera posible.

La administración del Capital de Trabajo es una de las actividades que exigen gran atención y tiempo en consecuencia, ya que se trata de manejar cada una de las cuentas circulantes de la compañía (caja, valores negociables, cuentas por pagar y pasivos acumulados), a fin de alcanzar el equilibrio entre los grados de utilidad y riesgo que maximizan el valor de la empresa.

El objetivo primordial de la administración del Capital de Trabajo es manejar cada uno de los activos y pasivos circulantes de la empresa de tal manera que se mantenga un nivel aceptable de éste. Los pilares en que se basa la administración del Capital de Trabajo se sustentan en la medida en que se pueda hacer un buen manejo sobre el nivel de liquidez, ya que mientras más amplio sea el margen entre los activos corrientes que posee la organización y sus pasivos, más amplio será la capacidad de cubrir las obligaciones a corto plazo, sin embargo, se presenta una gran inconveniente porque cuando exista un grado de liquidez relacionado con cada recurso y cada obligación, al momento de no poder convertir los activos corrientes más líquidos en dinero, los siguientes activos tendrán que sustituirlos, ya que mientras más de estos se tengan, mayor será la probabilidad de tomar y convertir cualquiera de ellos para cumplir con los compromisos contraídos. De aquí se infiere que un negocio para que funcione sin restricciones financieras y pueda hacer frente a emergencias y pérdidas sin peligro de un desastre financiero debe poseer, el capital de trabajo neto adecuado, ya que éste:

- · Protege al negocio del efecto adverso para una disminución en los valores del activo circulante.
- Asegura en alto grado el mantenimiento del crédito de la empresa y provee lo necesario para hacer frente a emergencias tales como: inundaciones, incendios, etcétera.
- $\cdot \cdot$  Permite tener los inventarios a un nivel que capacitará el negocio para servir satisfactoriamente las necesidades de los clientes.
- · Capacita a la empresa a otorgar condiciones de créditos favorables a sus clientes.
- · Capacita a la empresa a operar su negocio más eficientemente porque no debe haber demora en la obtención de materiales.

La administración del Capital de Trabajo se convierte en una importante tarea de los gerentes financieros, ya que de no tener este un adecuado nivel, las empresas pueden presentar insolvencia, por que este se convierte en uno de los objetivos principales de los gerentes financieros. El Capital de Trabajo Neto se convierte en el fondo que se requiere para que las empresas operen sin contratiempos y su administración se lleva a cabo por la gestión de los activos Circulantes y los Pasivos Circulantes y es su objetivo mantener este adecuado nivel de capital de Trabajo.

Para administrar el Capital de Trabajo, lo que significa tomar decisiones relacionadas con las partidas que lo determinan se debe de tener en cuenta su estructura y su relación con la rentabilidad y el riesgo.

Todas las definiciones vistas a cerca del Capital de Trabajo Neto llevan en común el representar la diferencia que existe entre los activos circulantes y los pasivos circulantes, así como de medir el equilibrio patrimonial de la entidad o el grado de liquidez de la misma.

El autor considera que es de vital importancia tener en cuenta el Capital de Trabajo Neto, ya que, este representa una medida de riesgo de insolvencia de la empresa, cuando más solvente o líquida sea, menos probable será que no pueda cumplir con sus deudas en el momento de vencimiento; representa también una medida útil del riesgo, si el nivel de Capital de Trabajo Neto es bajo indicará que su liquidez es insuficiente; y con el fin de consolidar un margen razonable de seguridad, el activo circulante debe ser lo suficientemente grande para cubrir el pasivo a corto plazo.

# **1.2 Estructura Financiera del Capital de Trabajo Neto y su relación con la alternativa rentabilidad – riesgo.**

El Capital de Trabajo Neto cumple con dos funciones fundamentales: una económica y otra Financiera.

En su función económica, puede ser considerado como bienes complementarios y heterogéneos de producción que concurren a la creación de productos y servicios por parte de la empresa. Es complementario en la medida en que son necesarios junto a los bienes de capital para el desarrollo de la producción; es heterogéneo ya que se encuentra formado por componentes diversos con diferentes grados de liquidez. Como quiera que la empresa permanentemente de Capital de Trabajo Neto (recursos circulantes), sea necesario que el mismo sea financiado con cierta estabilidad (a largo plazo) para así garantizar el equilibrio financiero. Por otra parte, en su función financiera, debe garantizar la adecuación entre los ritmos de liquidez y exigibilidad de los activos y pasivos. Esta adecuación garantiza la solvencia y, en función de esto, se establecen dos reglas básicas:

1. Todo activo fijo debe estar financiado por recursos permanentes, o sea: Pasivo a largo plazo mas Capital (regla de equilibrio financiero mínimo).

2. El pasivo permanente debe ser superior al activo fijo, o lo que es lo mismo, que el Capital de Trabajo Neto debe ser positivo (regla de seguridad).

Después de considerados los puntos anteriores podemos ver que una de las decisiones que más peso e importancia tiene respecto a los activos y pasivos circulantes de una empresa, lo constituye el manejo que se da a los pasivos circulantes para financiar los activos circulantes. Según Lawrence Gitman en su libro "Fundamentos de Administración Financiera" expone que existen diferentes enfoques para llevar a cabo estas decisiones:<sup>5</sup>

- 1. -Enfoque agresivo
- 2. -Enfoque conservador
- 3. -Enfoque intermedio

**Enfoque agresivo:** este enfoque requiere que la empresa financie sus necesidades a corto plazo con fondos a corto plazo, y las necesidades a largo plazo con fondos a largo plazo. Con el empleo de este enfoque no se tendría capital de trabajo neto, ya que sus activos circulantes (requerimientos de financiamiento a corto plazo) serían exactamente iguales a sus pasivos circulantes (financiamiento disponible a corto plazo). Por consiguiente, esta estrategia sería muy arriesgada.

#### **Consideraciones del riesgo.**

El programa agresivo opera sin capital de trabajo neto, ya que ninguna de las necesidades estaciónales a corto plazo se financia con fondos a largo plazo. El plan arriesgado suele ser peligroso no solamente por la falta de capital de trabajo, sino porque la empresa recurre, hasta donde le sea posible, a sus fuentes de financiamiento a corto plazo para hacerle frente a las fluctuaciones estaciónales de sus requerimientos de fondos. Puede ser imposible obtener fondos a más largo plazo con suficiente rapidez para satisfacer las necesidades a corto plazo. Este aspecto de riesgo, respecto al sistema audaz, resulta del hecho de que una empresa tiene solamente una capacidad limitada de préstamos a corto plazo, y si confía ciegamente en esta capacidad, puede resultar difícil satisfacer necesidades imprevistas de fondos, lo que podría traer para la empresa efectos perjudiciales

<sup>5</sup> Gitman, L. Fundamentos de Administración Financiera, Tomo1, Capitulo 7, Página 175

**Enfoque conservador:** este enfoque se encarga de financiar todos los requerimientos proyectados de fondos, con fondos a largo plazo, y utilizar fondos a corto plazo en casos de emergencia o de un desembolso inesperado. Para una empresa sería bastante difícil mantener a un nivel más bajo sus cuentas por pagar, y los pasivos acumulados se originan naturalmente del proceso de hacer negocios.

#### **Consideraciones del riesgo.**

.

El alto nivel de capital de trabajo neto relacionado con este enfoque conservador significa para la empresa un nivel de riesgo bajo. El riesgo debe disminuir en virtud de que el programa no requiere que la empresa se sirva de su capacidad limitada en préstamos a corto plazo. En otras palabras; si el financiamiento total que requiere la empresa realmente se encuentra en el nivel adecuado, debe haber disponibilidad suficiente de préstamos a corto plazo para cubrir las necesidades financieras imprevistas y evitar la insolvencia técnica.

#### **Comparación con el enfoque agresivo.**

A diferencia del enfoque agresivo, el conservador permite que la empresa pague los intereses sobre fondos innecesarios. En consecuencia, el costo mayor del enfoque agresivo lo hace más rentable que el conservador, pero mucho más peligroso. El enfoque agresivo produce utilidades considerables, lo que implica un alto riesgo, en tanto el enfoque conservador produce utilidades bajas y bajos riesgos. Si se selecciona uno de los dos extremos, debe dar como resultado una estrategia financiera aceptable para la mayoría de las empresas.

**Enfoque intermedio:** la mayoría de las empresas emplean un plan financiero que se localiza en el punto intermedio entre el enfoque agresivo de altas utilidades - alto riesgo, y el enfoque conservador de bajas utilidades - bajo riesgo. La alternativa exacta que se toma entre rentabilidad y riesgo depende en gran medida de la actitud ante el riesgo que tenga quien tome las decisiones; las cuales consisten en determinar qué parte de las necesidades de fondos a corto plazo se financian con fondos a largo plazo.

# **Consideraciones del riesgo.**

Dicho enfoque suele ser menos riesgoso que el agresivo, pero más que el enfoque conservador. Con el enfoque intermedio, la probabilidad de obtener financiamiento a corto plazo es alta, ya que parte de sus requerimientos financieros a corto plazo se está financiando realmente con fondos a largo plazo. Con respecto al costo, el plan alternativo se sitúa entre el enfoque agresivo con el costo más bajo y el conservador que tiene un costo más alto.

Según los resultados del análisis de cada uno de los enfoques, se resume que, mientras más bajo sea el capital de trabajo neto de la empresa es más alto el nivel de riesgo, y a medida que el riesgo crece, crecerán las utilidades. Por consiguiente, el administrador financiero ha de ser sumamente cuidadoso al elegir un plan financiero que coloque a la empresa en uno u otro extremo de la función rentabilidad riesgo, o si persigue una alternativa entre los extremos rentabilidad y riesgo. Aunque en la mayoría de los casos la elección recae sobre las altas utilidades y altos riesgos. Hasta aquí se ha hecho un recorrido general del capital de trabajo neto, abordando el panorama actual de su administración, su definición e importancia y su estructura económica y financiera. En lo adelante se hará un análisis más detallado de sus partidas.

#### **Alternativa entre rentabilidad y riesgo**

Se dice que a mayor riesgo, mayor rentabilidad. Esto se basa en la administración del capital de trabajo en el punto en que la rentabilidad es calculada por utilidades después de gastos frente al riesgo, que es determinado por la insolvencia que posiblemente tenga la empresa para pagar sus obligaciones.

Un concepto que toma fuerza en estos momentos es la forma de obtener y aumentar las utilidades, y por fundamentación teórica se sabe que para obtener un aumento de estas hay dos formas esenciales de lograrlo: la primera es aumentar los ingresos por medio de las ventas, y la segunda, disminuir los costos pagando menos por las materias primas, salarios, o servicios que se

le presten. Este postulado se hace indispensable para comprender cómo la relación entre la rentabilidad y el riesgo se unen con la de una eficaz dirección y ejecución del capital de trabajo.

Ya considerados los aspectos anteriores, es necesario analizar los puntos claves para reflexionar sobre una correcta administración del capital de trabajo frente a la maximización de la utilidad y la minimización del riesgo:

**Naturaleza de la empresa:** Es necesario ubicar la empresa en un contexto de desarrollo social y productivo, ya que el desarrollo de la administración financiera en cada una es de diferente tratamiento.

**Capacidad de los activos:** Las empresas siempre buscan depender de sus activos fijos en mayor proporción que de los corrientes para generar sus utilidades, ya que los primeros son los que en realidad generan ganancias operativas.

**Costos de financiación:** Las empresas obtienen recursos por medio de los pasivos corrientes y los fondos a largo plazo, en donde los primeros son más económicos que los segundos.

#### **Algunas suposiciones básicas**

Al considerarse algunas alternativas entre rentabilidad y riesgo se deben concebir varias suposiciones básicas que generalmente son ciertas. La primera se refiere a la capacidad de los activos para generar utilidades, y la segunda, a las diferencias en costos de las disímiles formas de financiamiento.

# **Capacidad de los activos para generar utilidades**

Los activos fijos de una empresa son aquellos que realmente generan grandes utilidades, mientras que en el caso de los activos circulantes esto depende del tipo de actividad que la misma realiza, aunque generalmente son los valores negociables los que generan ganancias. Muchas veces su papel es actuar como amortiguador para permitirle a la empresa la realización de las ventas a crédito. Si una entidad no puede ganar más con sus inversiones en activos fijos que con sus inversiones en activos circulantes, debería vender todos sus activos fijos y utilizar el producto para la adquisición de esos activos circulantes.

#### **Costo del financiamiento**

Una empresa puede obtener financiamiento requerido a través de dos fuentes: -Pasivo circulante.

-Fondos a largo plazo.

Los pasivos circulantes constituyen una fuente de fondos a corto plazo más barata que los fondos a largo plazo, y como ejemplo de ello se tienen los pasivos acumulados, las cuentas por pagar y los documentos por pagar. Estos últimos tienen un costo expreso ya que representan la única forma de préstamo negociada. Las cuentas por pagar y los pasivos acumulados son fuentes más baratas de fondos que los documentos por pagar, ya que normalmente no incluyen el pago de intereses. Los prestamistas habitualmente suministran fondos a corto plazo a tasas menores de las que se aplican a fondos a más largo plazo. Esto se hace porque en menos de un año vencen los préstamos a corto plazo, por lo que el dinero es recuperado a tiempo para prestarlo nuevamente a tasas de interés más altas, si estas aumentan en el curso del año. Si se espera que en el futuro aumenten las tasas de interés, un prestamista aplicaría una tasa lo suficientemente alta a un préstamo a largo plazo, en compensación por comprometer su dinero durante un periodo largo y perder oportunidades futuras de prestar dinero a una mayor tasa.

#### **Naturaleza de la alternativa entre riesgo y rentabilidad**

Una empresa que persiga aumentar su rentabilidad, debe también aumentar su riesgo. Si desea, por el contrario, disminuir el riesgo, debe disminuir su rentabilidad. La alternativa entre dichas variables es de tal naturaleza que sin tener en cuenta la forma en que una empresa aumente su rentabilidad por medio del manipuleo del capital de trabajo, la consecuencia es el aumento correspondiente en riesgo, tal como se juzga por el nivel de capital de trabajo.

Los efectos de activos y pasivos circulantes en fluctuación sobre la alternativa de rentabilidad - riesgo de la empresa, se analizan por separado antes de integrarlos a una teoría general de capital de trabajo neto.

# **Activos circulantes**

Los efectos del nivel de activos circulantes de una empresa, sobre la alternativa rentabilidad - riesgo, se pueden analizar mediante la razón activo circulante a activo total, la que indica el porcentaje de activos circulantes de la empresa, que puede aumentar o disminuir.

**Efectos de un aumento:** al aumentar la razón activo circulante/activo total, disminuyen la rentabilidad y el riesgo. La rentabilidad disminuye debido a que los activos circulantes son menos rentables que los fijos; y el riesgo de insolvencia técnica disminuye porque, suponiendo que no cambien los pasivos circulantes de la empresa, el aumento de activos circulantes aumenta el capital de trabajo neto.

**Efectos de una disminución:** de disminuir la razón, da como resultado un aumento en la rentabilidad de la empresa, ya que los activos fijos que aumentan generan rendimientos más altos que los activos circulantes. Sin embargo, también aumenta el riesgo por ser el capital de trabajo neto menor, a causa de la disminución en activos circulantes.

#### **Pasivos circulantes**

Los efectos en la variación de los niveles de pasivos circulantes de la empresa sobre la alternativa rentabilidad - riesgo, pueden demostrarse también mediante la razón pasivo circulante/activo total, que indica el porcentaje de los activos totales de la empresa que se han financiado con pasivos circulantes. Dicha razón puede aumentar o disminuir.

**Efectos de un aumento:** a medida que aumenta la razón expuesta anteriormente, aumenta la rentabilidad de la empresa, al igual que el riesgo. La primera, debido a costos menores relacionados con más financiamiento a corto plazo y menos a largo plazo. Como el financiamiento a corto plazo involucra cuentas por pagar, documentos por pagar y pasivos acumulados, es menos caro que el financiamiento a largo plazo; disminuyen los costos de la empresa y aumentan sus utilidades. De mantenerse estables los activos circulantes, el capital de trabajo neto disminuye a medida que aumenten los pasivos circulantes, y el riesgo total aumenta.

**Efectos de una disminución:** la disminución de dicha razón disminuye la rentabilidad de la empresa, ya que se han de obtener mayores cantidades de financiamiento utilizando los instrumentos más caros a largo plazo. Hay una disminución correspondiente en el riesgo, debido a los niveles menores de pasivos circulantes, lo que provoca un aumento en el capital de trabajo neto de la empresa.

# **1.3 Administración de las Principales Partidas que conforman el Capital de Trabajo Neto**

# **1.3.1 Administración del Efectivo:**

El efectivo se define a menudo como "un activo que genera utilidades". Es necesario para pagar la mano de obra y la materia prima, para comprar activos fijos, para pagar los impuestos, para pagar dividendos, etc. Sin embargo, el efectivo en sí mismo no gana ningún interés. Por lo tanto, la meta del administrador financiero consiste en minimizar la cantidad de efectivo que la empresa debe mantener para permitir la realización de sus actividades normales de negocios y, al mismo tiempo, tener suficiente efectivo para aprovechar los descuentos, para mantener la reputación crediticia y para satisfacer las necesidades inesperadas de efectivo.

Para la administración del Efectivo se utiliza una herramienta muy importante llamada Flujo de Caja o de Efectivo, la que parte de contabilizar las entradas y salidas a la caja y banco y que tiene como resultado el saldo de este para las empresas. El flujo de caja es la herramienta básica indispensable para quien administre el efectivo en una Empresa.

Los administradores financieros responden a las tareas fundamentales en relación con la gestión del Efectivo:

- 1. Pronóstico de resultados que se esperan, por ejemplo Flujo de Efectivo.
- 2. Manejo y uso correcto del Dinero.
- 3. Mayor rendimiento de cada Peso Efectivo Inventario Cuentas por Cobrar.
- 4. Necesidades futuras de efectivo.
- 5. Posibilidades de crédito, bajas o altas, según fuentes.

Se hace necesario determinar un nivel mínimo de caja para operar, el que viene dado por las características de la entidad, por ejemplo: los días de cobro y pago.

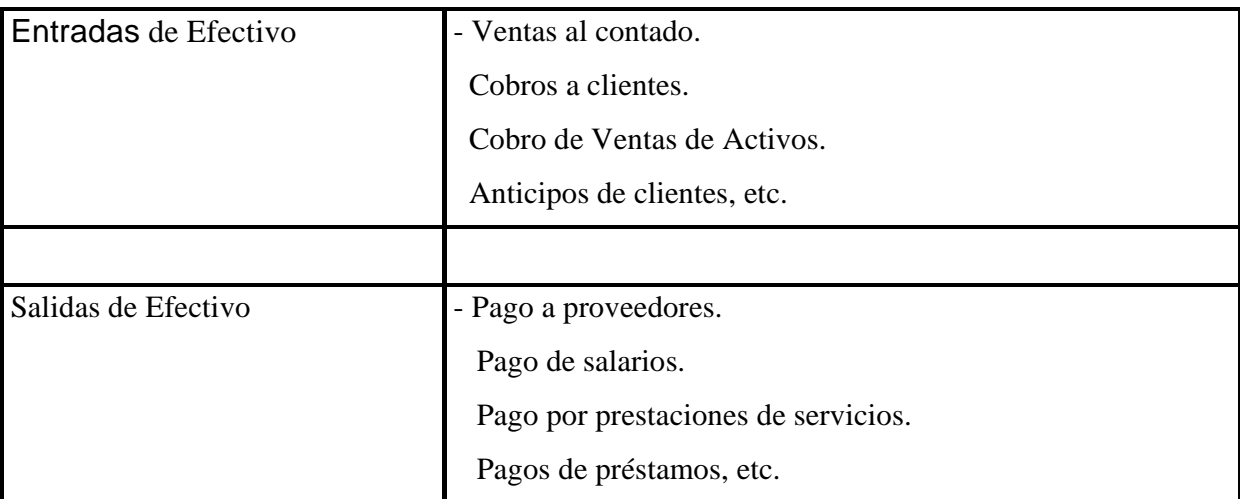

En el siguiente Gráfico se muestran los elementos que componen el Flujo de Caja:

Fuente:www.educatur.nh.co.cu/cursos/pleste/contabilidad/Tema%205/Tema%205%20Clase%203.htm

Estas partidas son planificadas para un período determinado y son las que dan como resultado el saldo de Efectivo con que cuenta la entidad.

#### **1.3.2 Administración del Crédito o de las Cuentas por Cobrar:**

La administración de la cuentas por cobrar empieza con la decisión de si se debe o no conceder crédito. Un sistema de control es importante porque, sin él las cuentas por cobrar se acumularan hasta alcanzar niveles excesivos, los flujos de efectivo disminuirán y las cuentas malas cancelarán las utilidades sobre las ventas. Con frecuencia, se necesitan acciones correctivas, y la única forma de saber si la situación se está volviendo difícil consistirá en instalar y seguir un buen sistema de control de las cuentas por cobrar.

El crédito aparece por la no posibilidad de efectuar todas las ventas al contado, es decir recibiendo el efectivo a cambio y por esta vía se incrementa el volumen de ventas pero aparece como contrapartida el riesgo de no cobro de este crédito emitido. Para administrar este crédito se establece una política.

Las relaciones entre el Volumen de Ventas y la política de Crédito se pueden resumir en lo siguiente:

Flexibilidad en cobros = Aumento Ventas.

Rigurosidad en cobros = Disminución Ventas.

Flexibilidad = Clientes Menos Dignos.

Rigurosidad = Clientes Más Dignos.

Para su administración la empresa debe analizar la información económica financiera de los clientes para determinar su capacidad de pago como primer paso. En las empresas que se gestiona el crédito de manera eficiente se determinan los llamados Estándares de Crédito. Aspectos Restrictivos o no Restrictivos de los Estándares de Crédito:

Se evalúan las siguientes Variables Fundamentales:

**a)** Gastos de Oficina por la razón de cobrar los créditos.

**b)** Inversión de Cuentas por Cobrar. La cantidad de Cuentas por Cobrar que existen dentro del volumen de ventas de las empresas.

**c)** Estimación de Cuentas Incobrables.

**d)** Evaluación de Estándares de Crédito Alternativos. Debo tener otros estándares frente a los cambios de los clientes.

Una vez fijados los Estándares de Créditos deben establecerse procedimientos para evaluar las solicitudes de Créditos.

- **a)** Méritos del cliente.
- **b)** Monto por el cual este debe responder.
- **c)** Establecimiento de línea de crédito por clientes (monto máximo a dar por crédito).
- **d)** Establecida la línea de crédito esta elimina la necesidad de verificar el crédito de un cliente importante.

Los dos pasos básicos en el proceso de la investigación del Crédito son:

- **1.** Obtener información del crédito.
- **2.** Analizar la información para tomar la decisión.

La obtención de la información del crédito se realiza de la siguiente manera:

**a.** Petición al solicitante diferentes formularios que se le entreguen y que deben llenar.

- **b.** Información financiera y crediticia, junto con referencias de créditos.
- **c.** Información adicional del crédito, de otras fuentes.
- **d.** Información histórica si antes se le concedió crédito.
- **e.** Estados financieros. En estos se debe buscar:
	- Estabilidad Financiera. (Liquidez, Rentabilidad, Capacidad de Endeudamiento, etc.).
	- ❖ Normas de pago pasada.
	- Situación financiera de la empresa.
	- Naturaleza financiera de la empresa.

#### **1.3.3 Administración de Inventarios:**

Los inventarios son importantes para las ventas, y las ventas son necesarias para las utilidades. El control real de inventarios generalmente no está bajo el control directo del administrador financiero, sin embargo este aún se encuentra muy relacionado con los niveles de inventario, puesto que tiene la responsabilidad de vigilar aquellos factores que afectan a la rentabilidad general de la empresa, ya que según Weston Fred en su libro Fundamentos de Administración Financieras los inventarios generalmente ascienden a un 20 o 40% de los activos totales, un control de inventarios deficientes dañará la rentabilidad del negocio. A partir de Du Pont, se debe de saber que una administración ineficiente de inventario puede dar como resultado la formación de inventarios excesivos, los cuales a su vez pueden conducir a una baja tasa de rendimiento sobre el capital invertido.

La administración de inventarios también tiene efecto sobre el ciclo de conversión de efectivo. Naturalmente entre más grande sea el nivel de inventarios que se mantenga, más prolongado será el periodo de conversión del inventario, y por lo tanto más prolongado será el ciclo de conversión de efectivo.

La administración del inventario implica la determinación de la cantidad de inventario que se deberá mantener, la fecha en que se deben colocar las órdenes y la cantidad de unidades que se deben ordenar cada vez.

El inventario es una inversión que realiza la entidad, ya que exige que la empresa invierta dinero en un bien por un determinado período, después del cual se puede obtener o no un beneficio por encima de su costo. Para administrar este se debe analizar las veces que rota para determinar si es necesario aumentarse o disminuirse la inversión promedio en estos.

El Cálculo del Inventario Promedio que necesita la empresa se haya a partir de la siguiente fórmula:

# **Inventario Promedio = CV / RI**

CV: Costo de Ventas RI: Rotación de Inventario

Generalmente las empresas conocen ya de antemano el Inventario Promedio, lo que hacen es analizar y estimar cual es su Rotación de Inventario.

El conocimiento de la inversión promedio en inventarios es básico y para esto se deben determinar sus características y niveles, a partir de:

- Si las partidas de estos son más altas en materia prima, producción en proceso o productos terminados.
- Relación entre el nivel de inventario y el dinero invertido en estos. Nos dice del nivel de precios con que adquirimos estos inventarios.

Las técnicas de Administración de Inventarios más utilizadas son:

- 1. La Clase de Control. Esta se basa en determinar las partidas de mayor peso en los inventarios para controlar estas.
- 2. Cantidad Económica de Pedido. Basada en un modelo matemático, determina la cantidad más eficiente de un determinado producto que es necesaria para abastecer las operaciones de las empresas.
- 3. Punto de Reorden. Determina el momento en que se debe realizar el pedido en función de no desabastecerse.

#### **1.3.4 Financiamiento a corto plazo:**

El crédito a corto plazo se define como cualquier pasivo que originalmente se haya programado para liquidarse al término de un año. Existen numerosas fuentes de fondo a corto plazo, las cuales son: los pasivos acumulados, las cuentas por pagar (el crédito comercial), los préstamos bancarios y el papel comercial.

#### **Pasivos Acumulados**

Los pasivos acumulados son fuentes espontáneas de financiamiento, pues están constituidos por gastos acumulados como el salario, los impuestos, pagos de la seguridad social. Estos aumentan automáticamente, o espontáneamente, a medida que se expanden las operaciones de una empresa. Además, este tipo de deuda es gratuita en el sentido de que no se paga ningún interés explícito sobre los fondos que se obtienen a través de los pasivos acumulados. Sin embrago, por lo general, una empresa no puede controlar sus pasivos acumulados, la oportunidad de los pagos de los sueldos queda determinada por las fuerzas económicas y por las normas y costumbres de la industria, mientras que las fechas para el pago de los impuestos quedan establecidas por ley. Por lo tanto, las empresas utilizan los pasivos acumulados hasta donde le es posible, pero tienen muy poco control sobre los niveles de estas cuentas.

#### **Cuentas por Pagar (Crédito Comercial)**

Según Weston y Brigham en su libro Fundamentos de Administración Financiera definen que: "Las cuentas por pagar, o crédito comercial, constituyen la categoría individual más grande de deudas a corto plazo, y representan aproximadamente el 40% de los pasivos circulantes de las corporaciones típicas de naturaleza no financiera"<sup>6</sup>. El crédito comercial es una fuente espontánea de financiamiento en el sentido de que surge de las transacciones ordinarias de negocios, es decir, las compras hechas a crédito. Las empresas deben usar todo el crédito comercial gratuito que puedan obtener, pero deben usar el crédito comercial oneroso sólo cuando su costo sea menor que el de otras formas de deudas a corto plazo.

<sup>6</sup> Weston T. Fred, Fundamentos de Administración Financiera, Volumen III. Capítulo 13. Página 584.

## **Préstamos Bancarios :**

Los bancos comerciales, cuyos préstamos aparecen generalmente en los balances generales de las empresas como documentos por pagar, ocupan el segundo lugar en importancia dentro del crédito comercial como fuente de financiamiento a corto plazo. A medida que aumentan las necesidades De financiamiento de una empresa, ésta requerirá de fondos adicionales de sus bancos. Si dicha demanda es negada, la empresa podría verse forzada a abandonar algunas de sus mejores oportunidades de crecimiento. Los intereses sobre los préstamos bancarios pueden cotizarse con base a un interés simple, un interés descontado o un interés aditivo.

#### **Papel Comercial:**

El papel comercial es un tipo de pagaré no garantizado que es emitido por empresas fuertes y de gran tamaño y que se vende principalmente a otras empresas de negocios, a compañías de seguros, fondos de pensiones, fondos mutuos del mercado de dinero y a bancos. Aunque el monto del papel comercial en circulación es más pequeño que el de los préstamos bancarios pendientes de pago. Para profundizar respecto a la interpretación del Capital de Trabajo Neto de la empresa, debe llevarse a cabo un proceso de análisis económico - financiero del mismo, para el cual se cuenta con numerosas técnicas o métodos.

# **1.4 Herramientas Financieras para el Análisis del Capital de Trabajo Neto**

En el análisis financiero, descifrar el comportamiento del Capital de Trabajo Neto es de vital importancia, por la estrecha relación que establece con las operaciones que afectan a las partidas corrientes o circulantes, y que son el efecto de las operaciones que comúnmente afectan a la empresa.

Para llevar a cabo el análisis económico-financiero existe un conjunto de técnicas o métodos surgidos desde la primera década del siglo XX, y que, en el de cursar del tiempo han ido evolucionando y ampliándose acorde al desarrollo y el papel que han tomando las finanzas en las últimas décadas.

Entre los principales métodos se pueden citar los siguientes: 7

- Método Comparativo o de las diferencias.
- Método Gráfico Du Pont.
- Método de las Razones o Ratios Financieros.

Además de estas técnicas existen otras herramientas, de las cuales dos constituyen estados financieros y que también forman parte del análisis económico-financiero y son de gran importancia y aplicación. Estas son:

- ❖ Punto de Equilibrio.
- Estado de Origen y Aplicación de Fondos.
- Estado de Flujo de Caja o Cash –Flow.

Para desarrollar la investigación se hará uso del Método Comparativo, el cálculo de las Razones Financieras, así como el Estado de Origen y Aplicación de Fondos, específicamente el estado de Variación del Capital de Trabajo y el Estado de Flujo de Caja. Además se determinará el Ciclo de Conversión en Efectivo donde convergen el comportamiento de los activos y pasivos circulantes.

<sup>7</sup> Fernández, Ricardo, Silvia. "Elementos del Análisis Financiero" Primera parte Pág. 3(BISE).

#### **1.4.1 Análisis Horizontal y Vertical**

El método de comparaciones verticales y horizontales influye directamente en la evaluación de la calidad del Capital de Trabajo Neto.

#### **Análisis Comparativo u Horizontal:**

Es el análisis, como su nombre lo indica, de los mismos datos o informes en dos o más periodos de manera que puedan determinarse las diferencias entre los dos. Este se realiza horizontal porque va de izquierda a derecha, y es comparativo por las relaciones que se establecen con los factores de la izquierda respecto a la derecha para la posterior toma de decisiones. Son bases comparables: otros periodos (plan - real), otras empresas y parámetros de la misma rama o sector, según características propias. En el análisis, el analista puede concentrarse en una partida y determinar su tendencia, es decir, si muestra un crecimiento o decrecimiento año por año y en la proporción o medida en que lo hace.

# **Análisis Porcentual o Vertical:**

Consiste en inducir una serie de cantidades a porcentajes sobre una base dada. Es vertical porque va de arriba hacia abajo, induciendo una partida de otra. Generalmente todas las partidas del estado de resultados se presentan calculando qué porcentaje de las ventas netas representa cada una de ellas. Este tipo de análisis facilita las comparaciones y es útil para evaluar la magnitud y el cambio relativo a las partidas. Además, la reducción de los valores monetarios a porcentuales permite la comparación entre entidades de diferentes envergaduras

Aquí el factor tiempo no es sustancial y es conveniente hacerlo año con año, pues de esta manera se va teniendo una historia, en números relativos y números absolutos, dentro de un mismo estado. Es más significativo este análisis en el estado de resultados que en el balance general. Realizando el análisis vertical o estructural pueden surgir algunas de las situaciones siguientes:

1. El activo circulante ha de ser mayor y si es posible casi el doble del pasivo circulante. Cumplir este principio es preciso para que la empresa no tenga problemas de liquidez y pueda atender sus pagos. Para que no existan problemas de liquidez, la empresa debe tratar de que lo que se cobre antes de un año sea mayor que todo lo que se tenga que pagar en el mismo periodo.

2. El activo circulante menos el inventario debe ser igual aproximadamente al pasivo circulante. Con este principio se matiza lo anterior, ya que es posible que una empresa tenga un activo circulante muy elevado en forma de inventario y por tanto no tenga efectivo para atender sus pagos.

3. El capital ha de ascender al 40% o 50% del total de pasivo y capital, o sea, los pasivos no han de superar el 60% del total de pasivo y capital. Este porciento de capital es preciso para que la empresa esté suficientemente capitalizada y su endeudamiento no sea excesivo.

Al analizar cada una de las situaciones anteriores, se puede llegar a la conclusión de que la mejor de todas es la primera, y a pesar de que la tercera es negativa, ésta se puede solucionar, puesto que se debe a que sobran recursos y en este caso lo que debe hacer la empresa es invertirlos convenientemente.

# **1.4.2 Método de las Razones o Índices Financieros**

Una de las técnicas más utilizadas y difundidas en el análisis financiero de cualquier entidad es precisamente la utilización de las razones o índices financieros, ya que éstas pueden medir en un alto grado la eficacia y el comportamiento de la empresa. Éstas presentan una perspectiva amplia de la situación financiera, pueden precisar el grado de liquidez, rentabilidad, apalancamiento financiero, la cobertura y todo lo que esté relacionado con su actividad.

Se definen como la relación entre dos (2) números, donde cada uno de ellos puede estar integrado por una o varias partidas de los estados financieros de una empresa y su propósito es reducir la cantidad de datos a una forma práctica y darle un mayor significado a la información.

Las razones financieras, son comparables con las de la competencia y llevan al análisis y reflexión del funcionamiento de las empresas frente a sus rivales. Cuando se comparan a través de una serie histórica permiten analizar la evolución de la empresa en el tiempo, permitiendo el análisis de tendencia como una de las herramientas necesarias para la proyección económica – financiera de la empresa. Éstas como parte esencial del análisis financiero constituyen una herramienta vital para la toma de decisiones, facilitan el análisis pero nunca sustituirán un buen juicio analítico.

Existen varias formas de cómo clasificar o agrupar este conjunto de indicadores. Atendiendo a sus características o las temáticas a abordar, a los estados financieros a toma en consideración para su determinación. Estos índices se pueden usar indistintamente según las características de la empresa, el objetivo que se persigue en determinado trabajo o el grado de profundidad que se desee en la investigación o análisis que se está llevando a cabo.

Entre otras clasificaciones las razones financieras pueden dividirse en cuatro grupos básicos:

- \* Razones de Liquidez,
- \* Razones de Actividad.
- \* Razones de Endeudamiento
- ❖ Razones de Rentabilidad.

Los primeros dos grupos dependen en muy alto grado de los datos que se toman del Balance General, en tanto los otros dos grupos dependen en gran parte de los datos que aparecen en el Estado de Resultado. Las razones de liquidez y rentabilidad se consideran de gran importancia, ya que ofrecen la información más importante relacionada con las operaciones a corto plazo de la empresa. Si la empresa no puede sobrevivir a corto plazo, es necesario atender los aspectos financieros a largo plazo.

Las razones de endeudamiento son útiles solamente si uno puede asegurarse que la empresa va a sobrevivir a corto plazo. Un acreedor no suministra dinero si no está seguro de que la empresa puede hacerse cargo de las deudas resultantes.

# **Razón de Liquidez**:

La liquidez de una empresa se juzga por su capacidad para satisfacer sus obligaciones a corto plazo a medida que estas vencen. La liquidez se refiere no solamente a las finanzas totales de la empresa, sino a su habilidad para convertir en efectivo determinados activos y pasivos circulantes. Las tres medidas básicas de la liquidez total de la empresa son: Capital de Trabajo, Índice de Solvencia, Razón o Prueba Ácida. La importancia de estas razones de liquidez radica en el grado de realización de los diversos elementos del activo circulante que se tomen para su cálculo y del grado de exigibilidad del pasivo circulante.

# **Razón de Actividad:**

Se utiliza un buen número de razones para juzgar la liquidez del inventario, cuentas por cobrar y cuentas por pagar. Una razón básica que se utiliza para simplificar muchos de los cálculos es que el año tiene 360 días y los meses son de 30 días.

#### **Razón de Endeudamiento:**

Estas razones indican el monto del dinero de terceros que se utilizan para generar utilidades. Normalmente el analista se ocupa principalmente de las deudas a largo plazo, ya que estas comprometen a la empresa en el transcurso del tiempo a pagar intereses y finalmente a devolver la suma prestada. La administración debe ocuparse del endeudamiento, ya que esto pone de manifiesto la atención que le hayan prestado otras partes interesadas y porque indudablemente no desean ver a la empresa en un estado de insolvencia.

#### **Razones de Rentabilidad:**

Existe un buen número de razones de rentabilidad y cada una de ellas relaciona los rendimientos de la empresa con las ventas, los activos o el capital. Como grupo, estas razones permiten al analista evaluar las ganancias de la empresa con respecto a un nivel dado de ventas, de activos o la inversión de los dueños. Se presta atención a la rentabilidad de la empresa ya que para sobrevivir es necesario producir utilidades, pues sin utilidades una empresa no puede atraer capital externo, y además los acreedores y dueños existentes se preocuparían por el futuro de la compañía y tratarían de recuperar sus fondos. Importancia que da el mercado a las ganancias empresariales. Por tales razones mientras mayores sean sus resultados, mayor será la prosperidad de la empresa.

Los acreedores, dueños y principalmente los administradores concentran su atención en fomentar las utilidades de la empresa en consideración a la gran

# **1.4.3 Sistema Du Pont o Método Du Pont**

El sistema Du Pont de análisis financiero tiene amplio reconocimiento, pues conjuga, en un estudio completo, las razones de actividad y el margen de utilidad sobre las ventas, y muestra la forma en la que estas razones interactúan para determinar la tasa de rendimiento sobre los activos. Cuando se emplea el sistema Du Pont para el control divisional, tal proceso se denomina a menudo control del rendimiento sobre los activos (ROA), donde el rendimiento se

mide a través del ingreso en operación o de las utilidades antes de intereses e impuestos.

Se aplica o utiliza en aquellas grandes compañías, que estructuralmente se encuentran divididas o multiplicadas en establecimientos independientes o fábricas independientes y que cada una de ellas tiene que lograr su Rendimiento de Activos Óptimos.

"...Ecuación Du Pont: Fórmula que proporciona la tasa de rendimiento sobre los activos multiplicando el margen de utilidad por la rotación total de los activos..."<sup>8</sup>

**Rendimiento sobre la Inversión =**  *Utilidad Ventas* *Ventas*

 *ActivoTotal*

"...Gráfica Du Pont: Gráfica diseñada para mostrar las relaciones que existen entre el rendimiento sobre la inversión, la rotación de los activos, el margen de utilidad y el apalancamiento..."<sup>9</sup>

El siguiente Gráfico muestra la Rentabilidad del Activo: Gráfico 1. Du Pont Simple

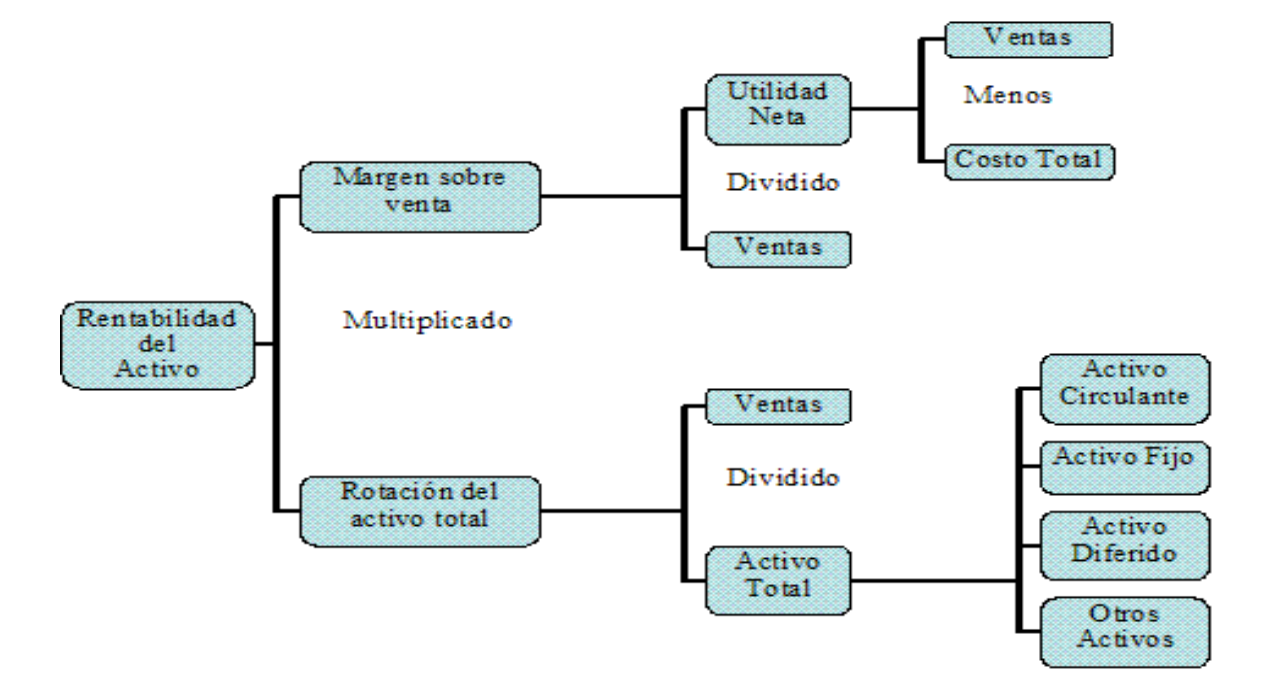

Fuente: www.gerencie.com/administracion-del-capital-de-trabajo.html

<sup>8</sup> Weston T. F, Fundamentos de Administración Financiera, Volumen I. Capítulo 2. Página. 81

<sup>9</sup> Weston T. F, Fundamentos de Administración Financiera, Volumen I. Capítulo 2. Pág. 81

La parte superior del sistema muestra el Margen de Utilidad sobre Ventas; las partidas de Gastos Individuales son totalizadas y posteriormente los Costos totales son sustraídos de las Ventas para determinar el saldo de la Utilidad Neta después de Impuestos. Al dividir la Utilidad Neta entre las Ventas se obtiene el Margen de Utilidad sobre las Ventas. La parte inferior de la figura muestra la razón de Rotación de Activos y cada uno de los Elementos que la conforman. Al dividir la Inversión Total en Activo entre las Ventas se obtiene la Rotación de la Inversión en Activos.

Luego, cuando la razón de Rotación de Activos se multiplica por el Margen de Utilidad sobre Ventas, el producto es el Rendimiento sobre la Inversión.

El método se caracteriza por que une en un sólo análisis razones de rentabilidad y de actividad mostrando como la interrelación de estas razones nos permite medir la tasa de rendimiento sobre los activos para evaluar el desempeño de las empresas y sobre todo de sus administradores.

# **1.4.4 Estado de Origen y Aplicación de Fondos**

El Estado de Fuentes y Empleos de Fondos, nos revela las principales decisiones (políticas) en materia de gestión financiera adoptadas por la empresa en el respectivo ejercicio. Existen especialistas que consideran este informe como un estado financiero, otros, que es un estado financiero, pero derivado de los estados básicos: Balance General y Estado de Resultados. Es cierto que se prepara a partir de la comparación de dos balances sucesivos en el tiempo, determinando las variaciones de cada partida y un estado de resultados, que por tener la característica de ser acumulativo del flujo de ingresos y gastos, no hay que determinarle variaciones, sino que brinda la información directa que se necesita para el estado. Este estado muestra las variaciones de los saldos de las cuentas que integran el Capital de Trabajo de la entidad (activos circulantes-pasivos circulantes), así como las fuentes y aplicaciones que fundamentan las variaciones de dicho capital, durante un ejercicio económico o período determinado.
Es una herramienta que brinda información a usuarios internos y externos. A los internos les permite determinar las necesidades futuras de financiamiento; además, poder determinar como fluyen los fondos de la empresa. A los externos les permite conocer cuales fueron las fuentes de fondos utilizadas por la empresa, como se usan y las posibles necesidades de financiamiento que puede tener la entidad, su capacidad de incrementar o no las utilidades.

El Estado de Origen y Aplicación de Fondos está integrado por fuentes u orígenes y usos o Aplicaciones. Para realizar su análisis es necesario clasificar las magnitudes de los orígenes de fondos ya que son renglones que aumentan el efectivo de la empresa y las aplicaciones de fondos, porque son renglones que lo disminuyen.

En todo estado de origen y aplicación de fondos, el valor de los orígenes siempre es igual al valor de las aplicaciones.

Normalmente, el total de fondos de que dispone una empresa no permanece invariable de un periodo a otro. Por el simple sentido común, podría creerse que cuanto más aumentan sus fondos, tanto mejor marchan los negocios. Pero en la práctica, las cosas no son tan simples. Una empresa cuyo total de fondos aumentó, puede estar en una situación menos sólida que otra cuyo total de fondos no aumentó, todo depende de la fuente del nuevo financiamiento y cómo se empleó. Reglas para la determinación de los orígenes y las aplicaciones:

**Los orígenes:** Son aquellos mediante los cuales se crean o se incrementan los fondos de la empresa, estos pueden ser

- 1. Una disminución en un activo fijo
- 2. Una disminución en un activo circulante
- 3. Un aumento en un pasivo fijo
- 4. Un incremento en un pasivo circulante
- 5. Utilidad neta después de impuesto
- 6. Depreciación y otros cargos a resultados que no requieren pagos de efectivo
- 7. Disminución neta de capital de trabajo
- 8. Emisión de bonos
- 9. Emisión de acciones.

### **Las aplicaciones:**

Son destinos que han tenido los correspondientes orígenes

- 1. Un aumento en un activo circulante
- 2. Una disminución en un pasivo circulante
- 3. Una pérdida neta
- 4. Disminución de pasivo fijo
- 5. Incremento de activos fijos
- 6. Amortización de créditos a largo plazo
- 7. Dividendos
- 8. Readquisición o retiros de acciones.

La importancia de este estado se encuentra en que capacita al administrador financiero para evaluar orígenes y aplicaciones de fondos pasados o en proyecto, cuya evaluación indica no solamente las fuentes y utilizaciones sino también dan una idea de su naturaleza.

#### **1.4.5 Ciclo de Conversión del Efectivo**

El plazo de tiempo que corre desde que se hace el pago por la compra de materia prima hasta la cobranza de las cuentas por cobrar generadas por la venta del producto final.

> Periodo de conversión del inventario: Consiste en el plazo promedio de tiempo que se requerirá para convertir los materiales en productos terminados y posteriormente para vender esos bienes.

Periodo de conversión del Inventario = Inventario Promedio ó Inventario Promedio Ventas por día al Costo Costo de Venta Diario

 Periodo de cobranza de la cuentas por cobrar: Consiste en el plazo promedio de tiempo que se requerirá para convertir en efectivo las cuentas por cobrar de la empresa, es decir, para cobrar el efectivo que resulta de una venta. El periodo de cobranza de las cuentas por cobrar también se conoce como días de ventas pendientes de cobro y se calcula dividiendo las cuentas por cobrar entre el promedio de ventas a crédito por día.

 Periodo de cobranza de las cuentas por cobrar = Cuentas por CobrarVentas / 360

 Periodo de diferimiento de las cuentas por pagar: Consiste en el plazo promedio de tiempo que transcurre entre la compra de los materiales y la mano de obra, y el pago de efectivo por los mismos.

 Periodo de diferimiento de las cuentas por pagar = Cuentas por Pagar Costo de Ventas / 360

Este procedimiento permite ofrecer una cifra neta de los tres periodos que se acaban de definir, por lo tanto, es igual al plazo de tiempo que transcurre entre los gastos reales de efectivo de la empresa erogados para pagar los recursos productivos (materiales y mano de obra) y las entradas de efectivo provenientes de la venta de productos (es decir, el plazo de tiempo que transcurre entre el pago de la mano de obra y materiales y la cobranza de las cuentas por cobrar).

Por lo Tanto, el ciclo de conversión de efectivo es igual al plazo promedio de tiempo durante el cual un Peso queda invertido en activos circulantes.

"...El ciclo de conversión del efectivo puede ser acortado:

- 1. Mediante la reducción del período de conversión del inventario a través del procesamiento y cuenta más rápido y eficiente de productos.
- 2. Mediante la reducción del período de cobranza de las cuentas por cobrar a través de una mayor celeridad en la cobranza.
- 3. Mediante la extensión del período de diferimiento de las cuentas por cobrar a través del retardamiento de sus propios pagos. En la medida en que se pueden ejecutar estas operaciones sin incrementar los costos o deprimir las ventas, deberán llevarse a cabo..."<sup>10</sup>

#### **1.4.6 Estado de Flujo de Efectivo**

El Estado de Flujo de Efectivo organiza los datos brindados por otros estados financieros mostrando las entradas y salidas de efectivo que se han producido en un período de tiempo determinado. Esta información resulta de gran importancia para la administración empresarial, pues brinda elementos necesarios para el diagnóstico de la salud financiera de la empresa.

Tiene como objetivo básico mostrar las entradas y salidas de caja en un periodo de tiempo determinado. Las entradas y salidas de caja pueden estructurarse en tres niveles de actividades, que son: actividades de operación, actividades de inversión y actividades de financiamiento, posibilitando el análisis por separado de los diferentes flujos netos de efectivo, de tal forma que facilite el diagnóstico de las capacidades de la empresa para generar flujos positivos a partir de sus operaciones de negocio, su capacidad para enfrentar los pagos de las obligaciones con los suministradores y otros acreedores, el pago de los intereses y de los impuestos, así como de los dividendos del periodo.

<sup>10</sup> Weston T. F, Fundamentos de Administración Financiera, Volumen II

Otros diagnósticos que pueden realizarse se relacionan con la capacidad que tiene una empresa de captar financiamiento externo; poner al descubierto el destino que le da al efectivo recibido en el periodo; brindar información que pone de manifiesto si la empresa está en crecimiento, estancada o en recesión. Este estado puede demostrar si la empresa destina fondos obtenidos a corto plazo para colocarlos en inversiones de lenta recuperación, así como otros datos relevantes para un analista. Es fácil darse cuenta de lo valioso que resulta el estado de flujo de efectivo y la necesidad que tienen los administradores de empresas de aprender a leer el estado, realizar el diagnóstico y tomar las decisiones más acertadas.

 El Flujo de Efectivo proveniente de actividades de operación se determina mediante la combinación de determinados ingresos de efectivo y la sustracción de ciertas salidas del mismo. Las entradas son el efectivo recibido de los clientes, los intereses y dividendos recibidos y las salidas son el efectivo pagado a los proveedores y empleados, los intereses e impuestos sobre la renta pagados. Al calcular cada uno de estos flujos de efectivo, el punto de partida es un valor del Estado de Resultados, tal como las ventas, el costo de los bienes vendidos y el gasto de intereses. Los Flujos de Efectivo de actividades de inversión están vinculados con las cuentas de activos fijos tangibles e intangibles, valores negociables y documentos por pagar a corto plazo e incluyen: Cobros de Efectivo por: Entradas de efectivo producidas por la venta de inversiones o activos de planta y Entradas de efectivo producidas por el cobro de sumas principales de préstamos. Pagos de Efectivo por: Pagos para adquirir inversiones o activos de planta y Sumas anticipadas a prestatarios

 Los Flujos de Efectivo clasificados como actividades de financiación están relacionados con el movimiento de capital y pasivos a largo plazo e incluyen: Cobros de Efectivo por: Endeudamiento de corto y largo plazo y Efectivo recibido de los propietarios (emisión de acciones). Pagos de Efectivo por: Pago de sumas obtenidas en préstamos (excluyendo el pago de interés) y Pagos a propietarios, tales como dividendos en efectivo.

 El pago de sumas obtenidas en préstamos se refiere al pago de préstamos, no a pagos efectuados sobre cuentas por pagar o pasivos acumulados. Los pagos de cuentas por pagar y de pasivos acumulados se consideran pagos a proveedores de mercancías y de servicios, y son clasificados como una salida de efectivo de actividades de operación. Es importante esclarecer también que todos los pagos de intereses se clasifican como actividades de operación. El mismo, se puede confeccionar atendiendo a las entradas y salidas de efectivo de forma general o subdividido por actividades de operación, inversión y financiamiento, utilizando los métodos directos o indirecto. Este estado puede ser más o menos escalonado, pero en cualquiera de sus variantes se aplicará la ecuación siguiente:

#### Entradas – Salidas + Saldo Inicial = Saldo Final

O

Saldo Final – Saldo Óptimo = Déficit o Exceso de Efectivo

Para llegar a definir el saldo óptimo de efectivo de una empresa se requiere determinar el ciclo operativo, para lo cual se impone el estudio de la tecnología del negocio, definir las políticas de inventario y de crédito a clientes. El saldo óptimo de efectivo es la disponibilidad de efectivo que debe poseer la empresa en caja y banco (ni más, ni menos). Cuando la empresa no es capaz de mantener el saldo óptimo, presenta déficit de caja (requiere financiamiento a corto plazo); si por el contrario, mantiene en caja y banco cifras superiores al saldo óptimo, presenta exceso de caja (recursos líquidos ociosos). Este es una medida máxima y mínima de efectivo disponible que sirve de referencia para la planeación, ejecución y control del presupuesto de efectivo.

Una circulación de efectivo bien dirigida y administrada, revela una empresa próspera, por el contrario una mala administración del efectivo puede y casi siempre causa problemas que afectan todo su funcionamiento. El flujo de efectivo permite:

- Tomar la decisión del mejor mecanismo de inversión a corto plazo cuando existe excedente de efectivo.
- Cuando y en qué importe se deben pagar los préstamos adquiridos previamente.
- Cuando afectar desembolsos importantes de dinero para mantener en operaciones a la empresa.

Una vez conocidas las herramientas de análisis lo más importante para el administrador financiero sería su utilización de forma objetiva y creadora, utilizando para esto una base informativa adecuada que refleje verdaderamente la situación de la empresa estudiada para los períodos correspondientes.

#### **2.1 Surgimiento y desarrollo de la Empresa de Transporte y Servicios a la Mecanización**

En el año 1999, el Ministerio del Azúcar comenzó el reordenamiento del transporte y de los servicios técnicos provinciales y nacionales que atienden a los productores agrícolas y las empresas azucareras. Se crea los grupos empresariales TRANSMINAZ, GECA, GETAMEC, entre otros, con el propósito de buscar la eficiencia necesaria en tan importante proceso, mediante la centralización de la actividad en el país.

Es a partir de la reducción de los precios del azúcar y su elevados costos de producción que durante los años 2002-2003 se aplica mediante la tarea Álvaro Reinoso (TAR I) en el redimensionamiento de la industria Azucarera, donde se reducen a 83 centrales, en el año 2004-2005, como consecuencia de la continua reducción del precio del azúcar que se aplica la TAR II donde se disminuye a 46 centrales. Bajo estas circunstancias y la disminución de los volúmenes de las transportaciones, y de producciones agrícolas, se redimensionan estos grupos empresariales.

A finales del año 2005 se producen un incremento sostenido de los precios del azúcar, por lo que la dirección del país decide incrementar la producción azucarera y comienza una nueva estrategia en la organización del Ministerio y dentro de este en el trasporte y los servicios técnicos que diera respuesta al incremento de la producción cañera trazada a partir del 14 de febrero del 2006, la cual esta dirigida a potenciar la producción azucarera y sus derivados, para lograr tal objetivo se incrementan de 46 hasta 52 y se prevé llegar definitivamente a 61 .

En el año 2007, partiendo de la resolución 1/2007 del MEP se produce el reordenamiento estructural del transporte en el MINAZ, concertándose en un mando único lo que posibilito

Un mayor control y el uso mas racional y eficiente del combustible e iniciar un proceso que permitiera dar respuesta al crecimiento productivo previsto con el objetivo de lograr el perfeccionamiento de las estructuras de las entidades del MINAZ, acercando los servicios a los clientes y lograr reducir fuertemente los costos de la producción azucarera, sus derivados y las producciones agropecuarias se proyecta en este expediente, La fusión de las entidades dedicadas a las actividades de transporte y los servicios técnicos y obras ingenieras a los productores agrícolas, minimizándose las estructuras intermedias , la creación de la Empresa de Transportaciones y Servicios técnicos del Minaz con una Unidad Empresarial de Base en cada Provincia y cuatros Divisiones de talleres en el País.

El reordenamiento del sistema empresarial que enfrenta hoy el país en busca de la necesaria eficiencia y eficacia en el empleo de los recursos financieros, materiales y humanos, exige de una estructura dinámica y coherente que permita, acercarse a sus objetivos y misiones y por otra parte emplear métodos de dirección mas efectivos reduciendo los escalones de mandos, para ellos es imprescindible concretar en una misma entidad los recursos materiales, financieros y humanos , relacionado con las transportaciones, las obras ingenieras vinculadas con los viales y el riego, así como la actividades de reparación y asistencia técnica a la mecanización agrícola, que permite la explotación y modernización de la técnica con que disponen hoy los productores cañeros ,

#### **Misión:**

Prestar servicios de transportación, servicios técnicos a la mecanización y al riego en la ejecución de obras ingenieras, asesorias técnicas y capacitación reparación de equipos, motores, conjuntos, partes y pieza a los productores que garanticen el cumplimiento eficiente de los planes de producción de caña, azúcar y sus derivados, así como de la producción de alimentos

#### **Objeto Social :**

 El Objeto social de la Empresa es prestar servicios de reconstrucción de equipos, motores, recuperación y fabricación de partes y piezas de repuestos de equipos automotores de movimientos de tierras, agrícolas y de riego y drenaje al sistema del MINAZ, brindar servicios especializados de maquinado y construcciones metálicas soldadas, reparación y mantenimiento a maquinas herramientas, climatización y refrigeración y sus reparaciones , de fundiciones metálicas, y de galvanotecnia a las entidades del sector, producir y comercializar de forma mayorista juntas y componentes de goma fundida a entidades del sistema MINAZ, prestar servicios de transportación de caña y carga para el al sistema del ministerio del azúcar en pesos cubanos y a otras entidades en pesos cubanos y pesos convertibles, el alquiler de medios y equipos tractivos de arrastres de equipos pesados y de izajes al sistema minaz.

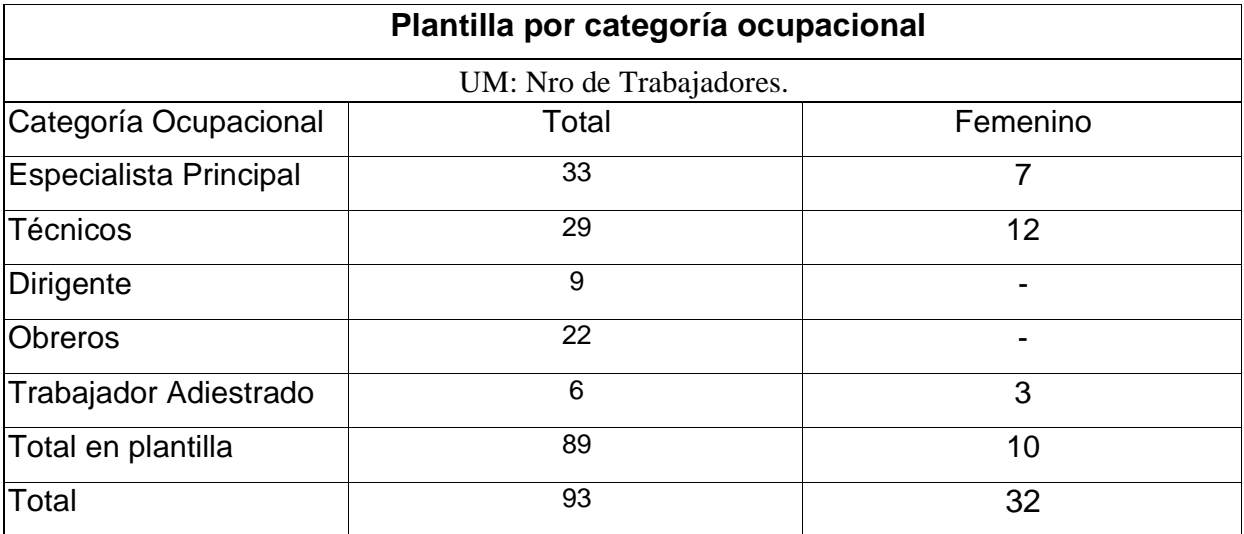

#### Tabla 2.1. Plantilla por Categoría Ocupacional

Fuente: Elaboración del autor a partir de datos tomados del Departamento de Recursos Humanos.

#### Tabla 2.2. Rango de Edades

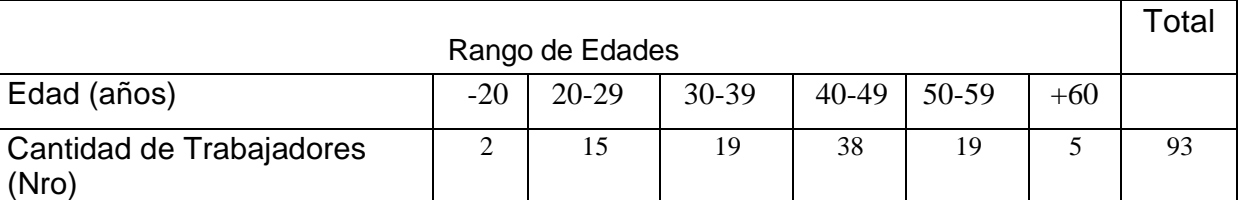

Fuente: Elaboración del autor a partir de datos tomados del Departamento de Recursos Humanos.

Tabla 2.3. Nivel Educacional

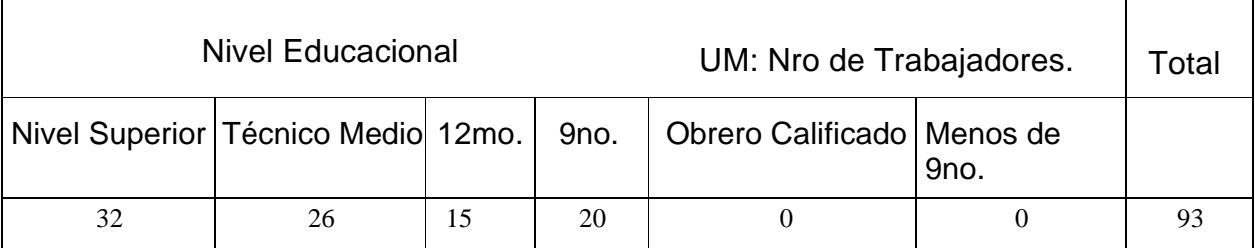

Fuente: Elaboración del autor a partir de datos tomados del Departamento de Recursos Humanos.

#### **2.2 Surgimiento y desarrollo de la Empresa de Transporte y Servicios a la Mecanización**

La Empresa está constituida por un Departamento de Economía y cuatro grupos de trabajo fundamentales: el Obras Ingenieras el de ingeniería y transportación , el de comunicaciones y el de Talleres . Todas estas áreas están subordinadas al Gerente como se ilustra en la figura 2.2 que aparece en el Anexo 2.

Las funciones de cada uno de estos grupos son las siguientes:

# **Grupo de Obras Ingenieras**

- 1. Identificar el mercado por sectores y los principales clientes.
- 2. Preparación de suelo
- 3. Inversión de buldózer, para los movimientos de tierra

# **Grupo de Ingeniería y Transportación**

- 1. Garantiza la transportación de la caña del país para la producción de azúcar
- 2. Elaborar y confeccionar los proyectos de la técnica su mantenimiento y Reconstrucción recapitalizar.
- 3. Supervisar, controlar y ejecutar el cumplimiento de los proyectos llave en mano, tanto del paquete tecnológico como de suministros.

# **Grupo de Comunicaciones**

- 1. Afianzar el mercado para ser identificados como fabricantes y montadores de pizarras eléctricas en el territorio.
- 2. Proyectar los circuitos mono-lineales de las pizarras.
- 3. Montaje de las pizarras eléctricas.
- 4. Realizar montajes eléctricos de cualquier envergadura.

## **Talleres**

- 1. Ejecución y montaje de los sistemas contratados.
- 2. Mantener la certificación de los proyectos ejecutado para su entrega
- 4. Elaborar el plan de mantenimiento a los sistemas instalados.

#### **Capacitación del personal.**

El proceso de capacitación considerado en las empresas como inversión, dada la incorporación de nuevos y renovados conocimientos, a profesionales, universitarios y técnicos, es la vía para potenciar el nivel de calificación del personal del área. La capacitación como estrategia para elevar los conocimientos técnicos de todos los trabajadores en sus respectivas categorías, es una actividad que queda instrumentada en todos los niveles de la Empresa y está orientada no solo al contenido del puesto de trabajo que desempeñan los trabajadores, sino también a la ampliación del acerbo técnico y profesional, garantizando el multioficio o cualquier otra forma de realización profesional.

 La capacitación como proceso, deberá estar enfocada a los objetivos definidos, a la misión concebida por la gerencia que involucra el esfuerzo de todos los trabajadores, de manera que se consolide la formación de cada trabajador hacia un buen desempeño según los requerimientos del puesto.

La Empresa se elabora un plan de capacitación que está en correspondencia con las necesidades específicas de los trabajadores y el mismo es entregado al Departamento de Recursos Humanos de la Empresa quien se encarga de todo este proceso. Los seminarios, diplomados y cursos de capacitación los gestiona y coordina, este departamento y luego le informa a cada trabajador.

En este sentido la Empresa recibe ofertas de cursos provenientes del MES a través de la

Universidad de la Habana como por ejemplo: Conferencias y Diplomados, Maestrías para los universitarios y otras especialidades para los técnicos medios mediante encuentros en los cursos por trabajadores, considerándose este proceso de gran alcance y calidad por ser una de las mejores inversiones y una de las principales fuentes de bienestar para todo el personal que labora en la Empresa

## Evaluación del Desempeño

A todos los trabajadores se les hace una evaluación del desempeño mensual, el cual prevé fortalecer a las personas para que rindan en su trabajo.

### **Objetivos y Alcance**

- Lograr la participación de los trabajadores en el cumplimiento de los objetivos y estrategias de la empresa, desde las funciones y tareas que desempeña.
- Ayudar al personal para que desempeñe con éxito sus deberes y responsabilidades.
- Detectar las necesidades de capacitación y desarrollo tanto general como individualmente.
- Mejorar las comunicaciones entre el trabajador y su jefe inmediato.
- Obtener niveles de desempeño para mantener la competitividad.
- Llevar a un nivel objetivo y sistematizado la percepción general que los jefes tienen Respecto a la contribución de cada uno de sus subordinados, para que se tomen las decisiones más correctas.

## **Sistemas Automatizados**

La Empresa de transportación y servicios a la mecanización consta con los siguientes sistemas automatizados desde el punto

de vista contable y financiero:

- \* VERSAT sistema contable donde se registran todas las operaciones ya sean compras, ventas, en fin la contabilidad general.
- ENERGET Este sistema controla, desde el primer momento cada paso que se produce en lo que respecta a combustible cuando se carga ls tarjetas magnéticas, su uso y destino final.
- $\cos$  SITRANS: registra cada paso del sistema productivo con que cuenta nuestra empresa por cada de sus actividades
- $\infty$  Ventajas:
	- Permite agilidad en el trabajo.
	- $\triangleleft$  Facilita las operaciones.
	- \*\* Rapidez en la búsqueda de información.

- $\infty$  El historial de los clientes de cuentas por cobrar permite relacionar que factura se cobró con cada documento de cobro.
- $\cos$  Es un sistema neta mente del sistema MINAZ, muy adaptable a todo los entidades

#### Limitaciones:

 $\infty$  El sistema de reporte es complejo.

### Estilos de Dirección

En la toma de decisiones, se cuenta con la asesoría del Consejo de Dirección, el Sindicato y el Partido, se delegan las funciones a los demás ejecutivos, haciendo uso de la democracia y mostrando autoridad sólo en los momentos necesarios. La Empresa cuenta con un Plan de Actividades para el año, en las que participa el gerente y

Los demás miembros, las actividades son las siguientes:

- Asamblea por la Eficiencia Económica.
- Asamblea mensual de Producción.
- Reunión de Comisión de Cuadros.
- ❖ Despachos.
- Consejo de Dirección Estrecho.
- Consejo de Dirección Ampliado.
- Asamblea de Balance General.

Se realiza reconocimiento a los trabajadores destacados en las actividades colectivas y a nivel de empresa. Posee además un sistema de estimulación que contribuye a la lucha por la eficiencia en las actividades que desempeñan.

# **2.3. Evaluación de los principales indicadores Económicos - Financieros de la empresa.**

 El análisis de la situación económica financiera de una empresa, informa al directivo el funcionamiento de esta y su capacidad para generar beneficios, en este epígrafe se estudia el comportamiento de los principales indicadores económicos, de forma tal que se obtenga un diagnóstico económico-financiero de la actividad en general de la empresa

# **Análisis de los indicadores económicos-financieros 2009/2010. Empresa de transportación y servicios a la mecanización**

Seguidamente se presenta de forma resumida el comportamiento de los principales indicadores económicos al cierre del año 2009/2010

#### **Resultados económicos.**

La empresa cerró el 2010 con buenos resultados respecto al cumplimiento de sus ventas en la moneda libremente convertible (CUC). El plan alcanzó el 108.6 % de sobre cumplimiento, igualmente en la actividad en moneda nacional (CUP) en la cual se alcanza el 126.4 %. El 2010 cierra con ventas de 2 103 721.54 CUC y 1 405 910.90 CUP respectivamente para un plan de 1 860 851.30 CUC lo que representa un 113.1% de sobrecumplimiento de ventas, y un plan de 986 266.92 CUP lo que representa un 142.6 % de sobrecumplimiento en el periodo.

Un análisis comparativo con relación al año 2009 muestra que creció en un 142.3% la actividad en moneda nacional, ya que hubo un incremento en las ventas de servicios técnicos, ocurriendo un decremento en un 86.09% la actividad en moneda libremente convertible, ya que se brinda mas servicios en moneda libremente convertible lo cual aporta grandes resultados, proyectándose con mayor desempeño la actividad en moneda nacional respecto a la actividad en moneda libremente convertible, porque se obtiene un incremento mayor de 417 665 CUP y una disminución de 339 833.58 CUC, del año 2010 respecto al 2009.

A continuación se muestra una tabla con el acumulado de las mismas:

Período 2009

Tabla 2.4. Variación de las ventas (CUC).

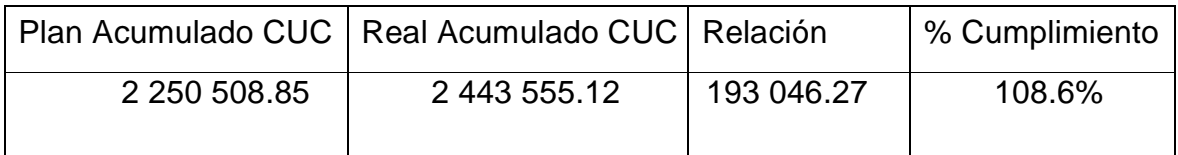

Fuente: Elaboración del autor a partir de datos tomados del Estado de Resultado.

Tabla 2.5. Variación de las ventas (CUP).

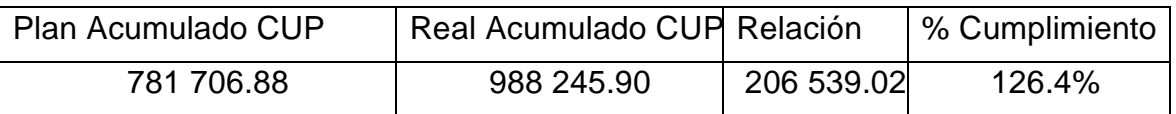

Fuente: Elaboración del autor a partir de datos tomados del Estado de Resultado.

Período 2010

Tabla 2.6. Variación de las ventas (CUC).

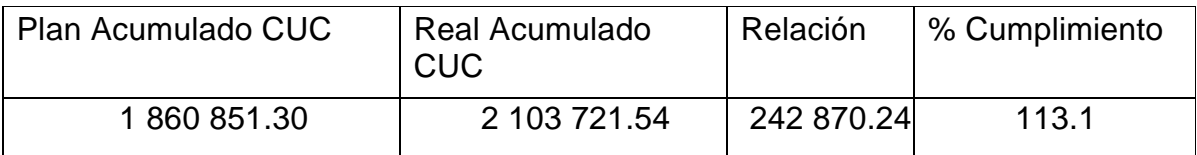

Fuente: Elaboración del autor a partir de datos tomados del Estado de Resultado.

Tabla 2.7. Variación de las ventas (CUP).

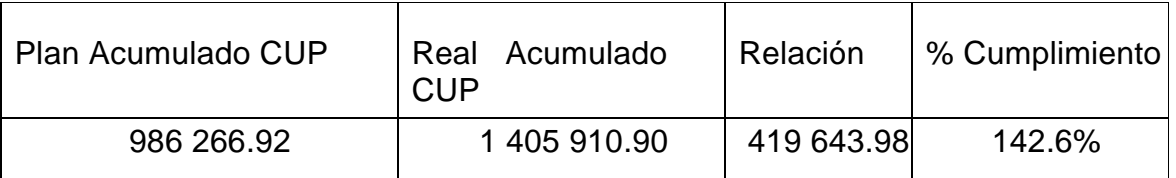

Fuente: Elaboración del autor a partir de datos tomados del Estado de Resultado.

Las Ventas Netas Totales en el 2010 se comportaron de la siguiente manera:

En el 2010 las Ventas en ambas monedas se comportaron de manera gradual. En ambas monedas, es decir en la moneda libremente convertible en los meses de mayo, junio, julio, agostos, septiembre, octubre y diciembre, y en la moneda nacional presentaron saldos representativos en los meses de Enero, Febrero, Marzo y la primera quincena de abril

Una tabla y un gráfico donde se observa dicha situación.

Tabla 2.8.Comportamiento Anual de las Ventas en el año 2010. UM: MP

|  | Ene. Feb Marz Abril Mayo Juni Julio Ago Sept Oct Nov Dic                        |  |  |  |  |  |
|--|---------------------------------------------------------------------------------|--|--|--|--|--|
|  | $\  CUC$ 153.6 51.8 153.9 196.8 154.5 208.0 234.1 107.8 106.8 270.9 281.4 184.1 |  |  |  |  |  |
|  |                                                                                 |  |  |  |  |  |

Fuente: Elaboración del autor a partir de datos tomados del Estado de Resultado.

A continuación se muestra el gráfico representativo del Comportamiento Anual de las

Ventas en el año 2010

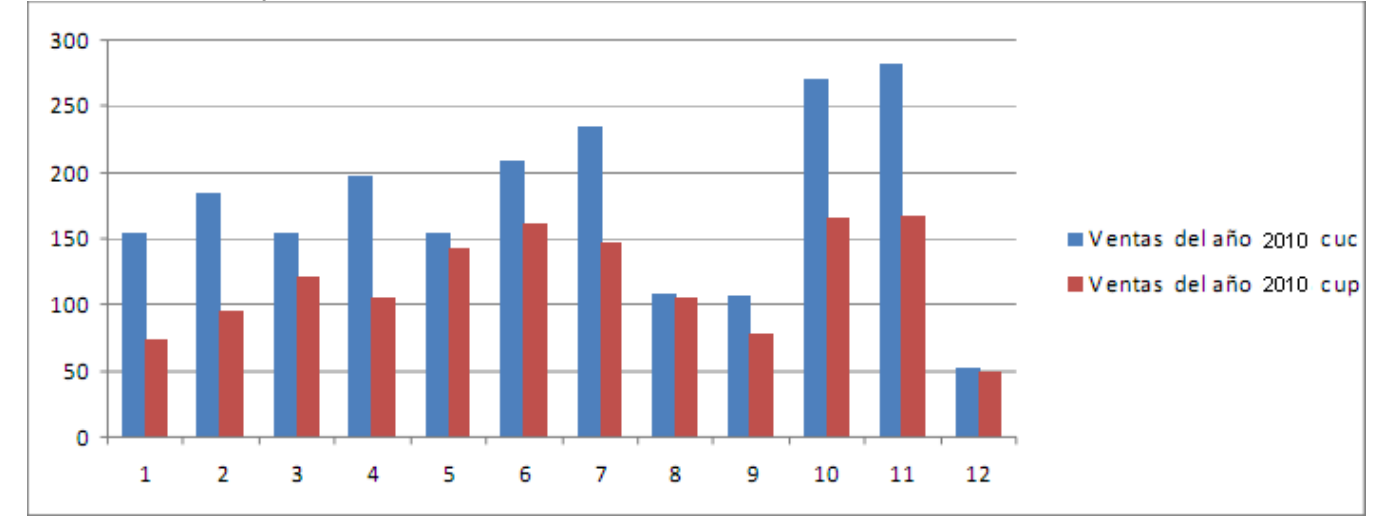

Gráfico 2.1. Comportamiento Anual de las Ventas Netas en el año 2010

**Fuente: Elaboración del autor a partir de datos tomados de los VERSAT**

#### **Inventario**

Para el año 2010 con respecto al 2009 el inventario en la moneda libremente convertible disminuyó en 47 514.69 CUC y en el caso de la moneda nacional también presentó una disminución en 8 571.69 CUP, estas se deben principalmente a que disminuyeron las mercancías para la venta en el caso de la moneda libremente convertible en 149 263.23 CUC y en la moneda nacional en 20 724.13 CUP ya que se realizó un Saneamiento de los inventarios para lograr de esta manera disminuir el ciclo de rotación de inventarios, así como los inventarios ociosos y de lento movimiento.

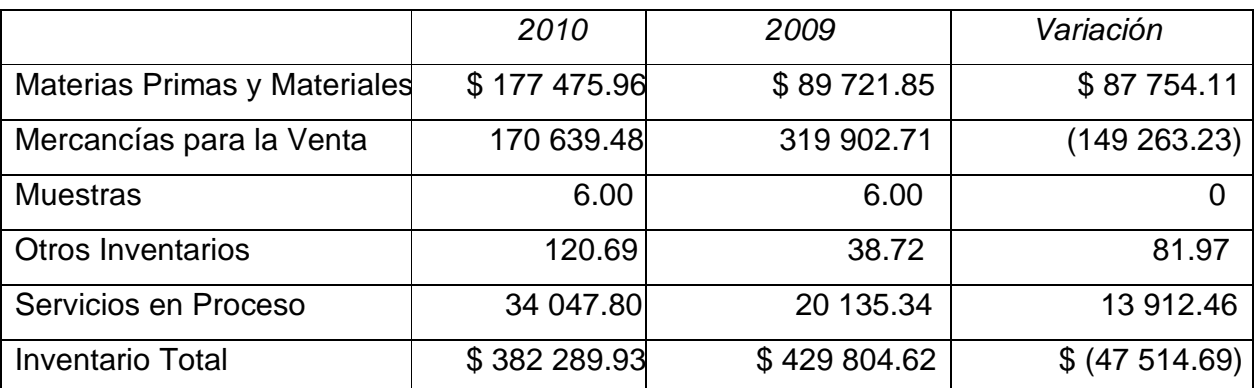

Tabla 2.9. Variación del Inventario (CUC)

Fuente: Elaboración del autor a partir de datos tomados del Versat

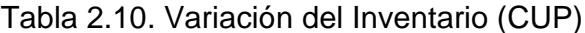

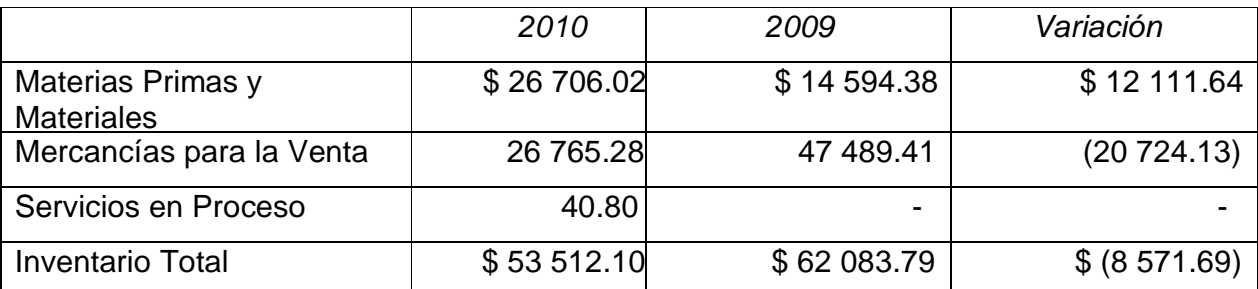

Fuente: Elaboración del autor a partir de datos tomados del Versat

#### Cuentas por Cobrar

En ambas actividades hubo un incremento de las Cuentas por Cobrar. En el caso de la actividad en moneda libremente convertible arroja un aumento en 81 627.9 CUC influenciado este saldo principalmente por el incremento de las Cuentas por Cobrar – Operaciones Internas, y en el caso de la actividad en moneda nacional hubo un incremento de 22 791.79 CUP influenciado este por el saldo de Cuentas por Cobrar a Terceros. Los

Efectos por Cobrar que se tienen en cuenta se encuentran descontados por el mismo importe. A continuación se muestran las tablas con la Variación en ambas actividades.

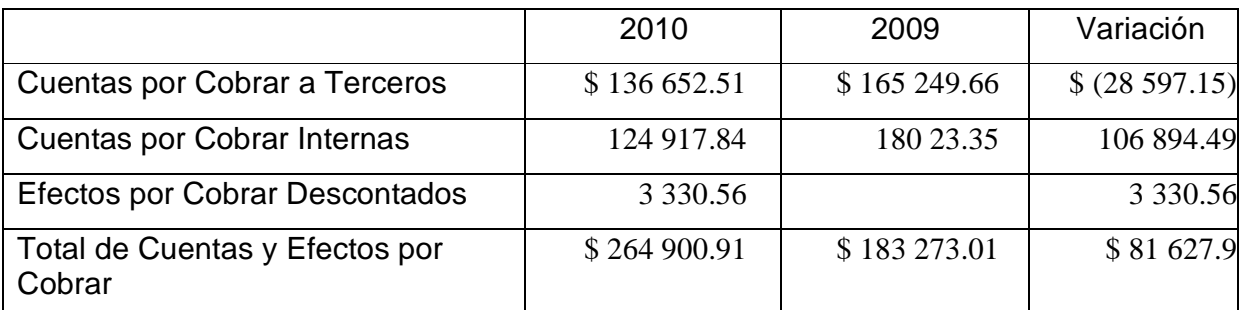

Tabla 2.11. Variación de las Cuentas por Cobrar (CUC)

Fuente: Elaboración del autor a partir de datos tomados del Versat

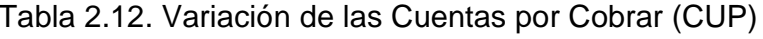

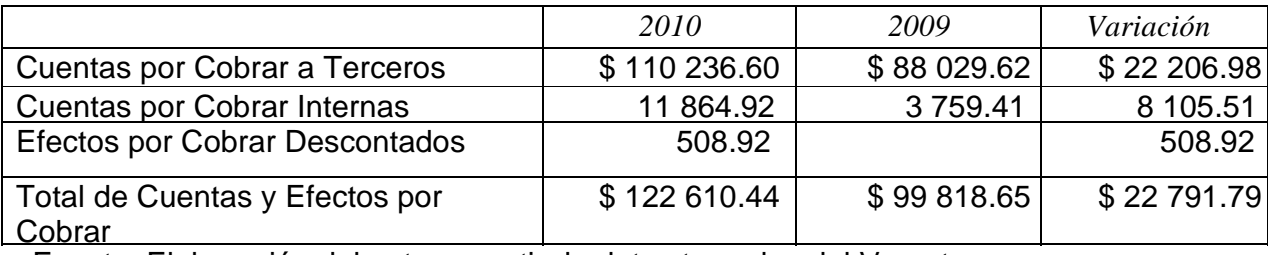

Fuente: Elaboración del autor a partir de datos tomados del Versat

Al cierre del año 2010 los mayores deudores terceros en la moneda libremente convertible representan el 79 % de la deuda por sus montos y fueron:

- **❖ UPBC**
- **❖ AZUMAT**
- EMPRESAS AZUCARERAS

El estado de Antigüedad de las Cuentas por Cobrar se realiza con el fin de detallar los saldos de estas y las edades de cada una de las cuentas, para de esta forma conocer hacia cuales clientes centrar la atención y trazar la política de gestión de cobro, teniendo en cuenta los clientes fuera de término.

 En el siguiente estado de Antigüedad de las Cuentas por Cobrar se muestra que las Cuentas por Cobrar a Terceros en la moneda nacional el mayor por ciento es decir, 67 se cobraron a 60 días, al igual que el 54 % de las Cuentas por Cobrar a Terceros en la moneda libremente convertible. Los Efectos por Cobrar en la moneda libremente convertible el 100 % de sus saldos se cobró a 90 días al igual que el 42 % de las Cuentas por Cobrar a Internos en la moneda nacional. En las Cuentas por Cobrar a Internos en la moneda libremente convertible el 50 % de estas se cobraron a más de 90 días .La antigüedad de las Cuentas por Cobrar al cierre del año 2009 era la siguiente:

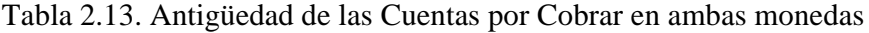

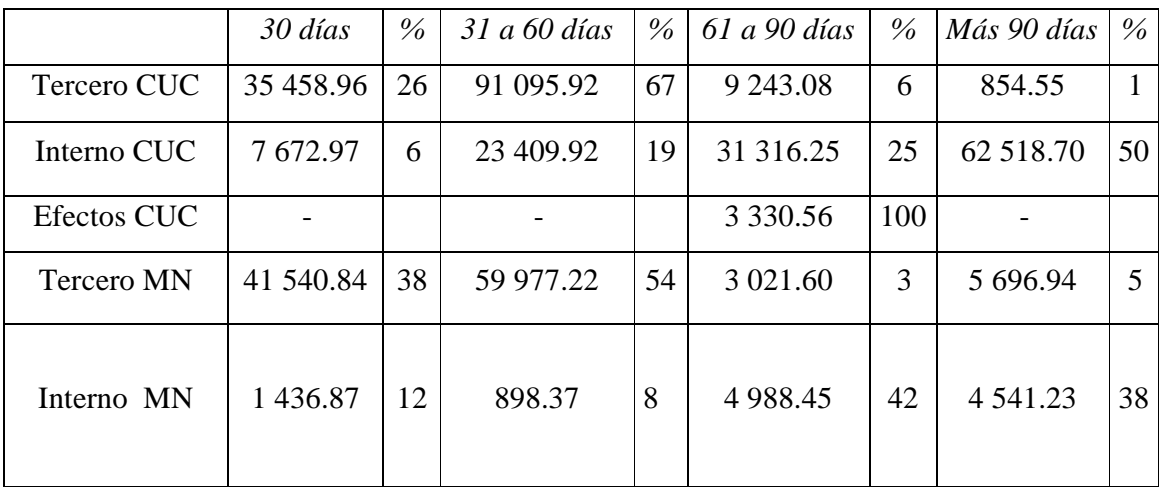

Fuente: Elaboración del autor a partir de datos tomados del Versat

### Cuentas por Pagar

Las Cuentas por Pagar no se comportaron igual en ambas actividades. En el caso de la moneda libremente convertible hubo un aumento de estas de 126051.61 CUC, lo contrario con la moneda nacional que disminuyó en 471766.89 CUP. Teniendo en ambas actividades una influencia los saldos de las Cuentas por Pagar – Operaciones Internas. A continuación se muestran las tablas con las Variaciones en ambas actividades.

#### Tabla 2.14. Variación de las Cuentas por Pagar (CUC)

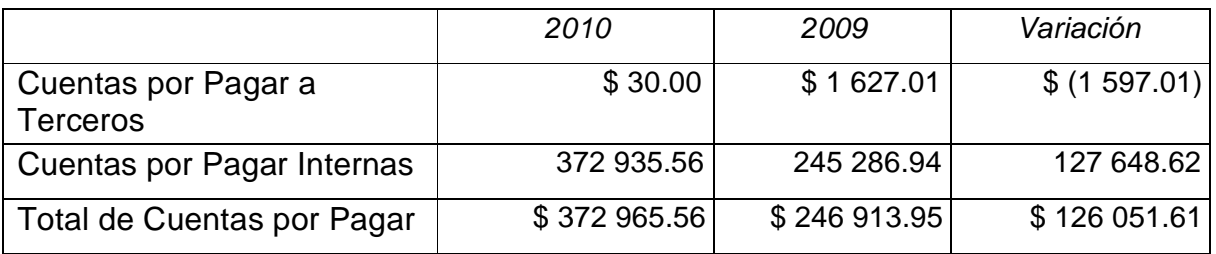

Fuente: Elaboración del autor a partir de datos tomados del Versat

#### Tabla 2.15. Variación de las Cuentas por Pagar (CUP)

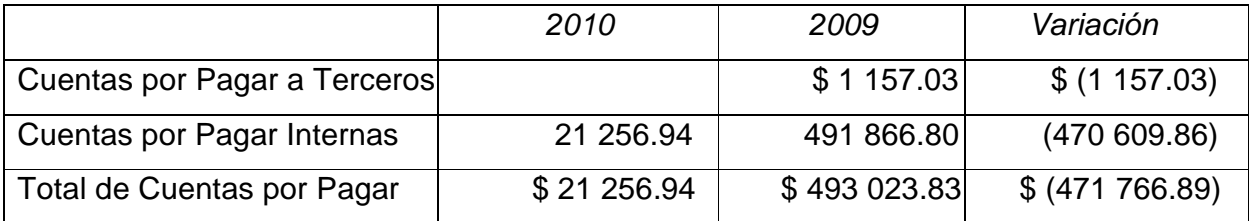

Fuente: Elaboración del autor a partir de datos tomados del Versat

El estado de antigüedad de las cuentas por pagar se realiza con el fin de detallar los saldos de estas y las edades de cada una de las cuentas.

En el estado de antigüedad de las cuentas por pagar se muestra que el 60 y 72 % Respectivamente de las cuentas por pagar a Terceros en la moneda libremente convertible y las cuentas por pagar a Internos en la moneda nacional se pagaron a 30 días. Por su parte el 55 % de las Cuentas por Pagar a Internos en la moneda libremente convertible se pagaron a 90 días.

La antigüedad de estas Cuentas por Pagar al cierre del año 2010 eran:

|             | 30 días   | $\%$ | 31 a 60 días  | $\%$ | 61 a 90 días | %  | Más 90 días | % |
|-------------|-----------|------|---------------|------|--------------|----|-------------|---|
| Tercero CUC | 18.00     | 60   | 12.00         | 40   |              |    | -           |   |
| Interno CUC | 26 317.36 |      | 107 643.19    | 29   | 203 766.43   | 55 | 36 231.52   |   |
| Tercero MN  |           |      |               |      |              |    |             |   |
| Interno MN  | 15 266.26 | 72   | 3 3 8 7 . 4 7 | 28   |              |    | ۰           |   |

Tabla 2.16. Antigüedad de las Cuentas por Pagar en ambas monedas

Fuente: Elaboración del autor a partir de datos tomados de Versat

### Análisis de la gestión de cobros y pagos de la entidad

En el caso de que las ventas no se realicen al cash (al momento) se realiza un previo contrato con los productores azucareros debe autorizado por el gerente, luego para la gestión de cobro, todas las facturas llevan un término de pago que se acuerda en el momento de la venta, que luego se chequea que se cumpla a través de los comerciales, de no cumplirse se renegocia con el cliente y se acuerda un nuevo término de pago y se trasladan los saldos a Cuentas por Cobrar en Litigios, en caso de que el cliente no esté en capacidad de pagar vencido el nuevo término de pago se realizan trámites para ser demandados en los tribunales y se lleva a la Cuenta de Proceso Judicial o Cuenta de Dudoso Cobro en caso de ser incobrable. Para la gestión de pago las Cuentas por Pagar también presentan un término de pago y se realizan flujos de caja para su cumplimiento. Los principales proveedores son internos

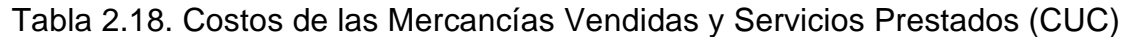

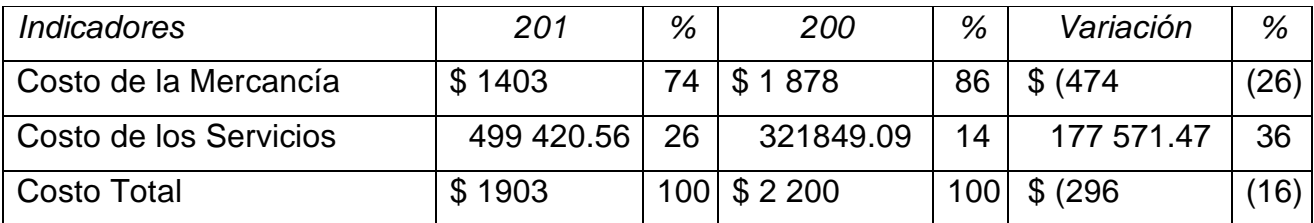

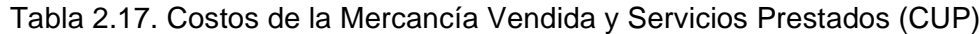

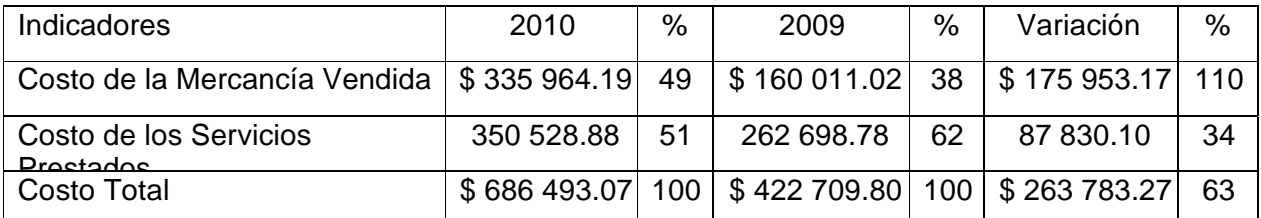

Fuente: Elaboración del autor a partir de datos tomados del Estado de Resultado.

### Gastos de Operación Comercial

Los gastos de operaciones en la moneda libremente convertible presentan una disminución considerable con respecto a la moneda nacional. En el caso de la moneda libremente convertible se obtuvo una disminución de 28 650.95 CUC y en la moneda nacional se obtuvo también un decremento pero de 20 838.07 CUP, representando estos resultados un 17 y 5 % respectivamente. Ambas disminuciones se propiciaron principalmente por el decremento de los gastos de operación comercial, en el caso de la moneda libremente convertible en 2 680.18 CUC y en el caso de la moneda nacional en 31 369.77 CUP.

| <i><b>Indicadores</b></i>  | 2010        | %   | 2009         | %   | Variación     | %    |
|----------------------------|-------------|-----|--------------|-----|---------------|------|
| Gastos Operación Comercial | \$93 042.95 | 68  | \$115723.13  | 70  | \$ (2680.18)  | (20) |
| Gastos Operación Comercial | 44 497.19   | 32  | 50 467.96    | 30  | (5970.77)     | (12) |
| - Operaciones Internas     |             |     |              |     |               |      |
| <b>Gasto Total</b>         | \$137540.14 | 100 | \$166 191.09 | 100 | \$ (28650.95) | (17) |

Tabla 2.19. Resumen de los Gastos de Operaciones (CUC)

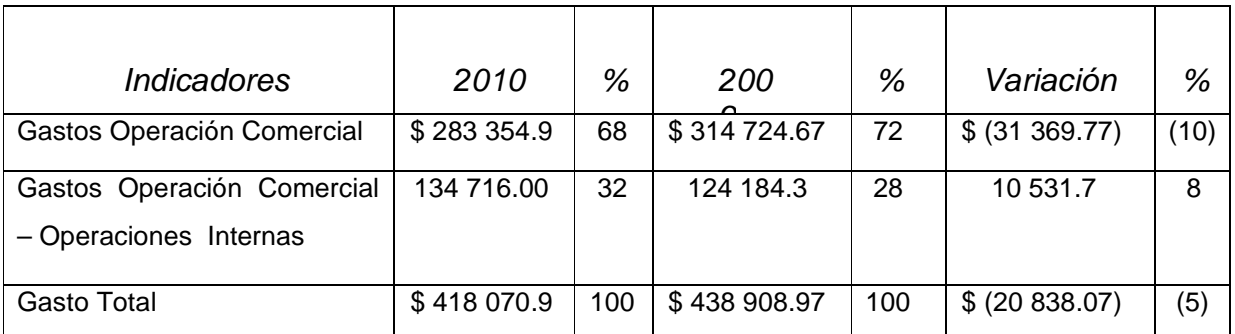

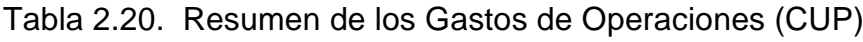

Fuente: Elaboración del autor a partir de datos tomados del Estado de Resultado.

## Otros Gastos

Otros gastos disminuyen en la moneda libremente convertible en 4 894.50 CUC o sea en un 11% y en la moneda nacional aumenta en 5 609.07 CUP o sea en un 35 %. En el caso de la moneda libremente convertible disminuye principalmente por los Gastos de años anteriores que disminuyeron en un 97 % y en la moneda nacional aumentan en un 446 %.

Tabla 2.21. Resumen de Otros Gastos (CUC)

| <i>Indicadores</i>                          | 2010        | %   | 2009          | %   | Variación      | %    |
|---------------------------------------------|-------------|-----|---------------|-----|----------------|------|
| Gastos Financieros                          | \$4622.92   | 11  | \$8517.82     | 18  | \$ (3894.90)   | (46) |
| Gastos Financieros- Operaciones<br>Internas | 5 895.11    | 14  | 4 184.10      | 9   | 1 711.01       | 41   |
| Gastos por Pérdida                          | 6 291.52    | 15  | 107.41        |     | 6 184.11       | 58   |
| Gastos de Años Anteriores                   | 253.77      | 1   | 8 2 5 6 . 5 7 | 18  | (8002.80)      | (97) |
| Otros Gastos                                | 25 378.88   | 59  | 26 270.80     | 54  | (891.92)       | (4)  |
| Total de Otros Gastos                       | \$42 442.20 | 100 | \$47 336.70   | 100 | $$$ (4 894.50) | (11) |

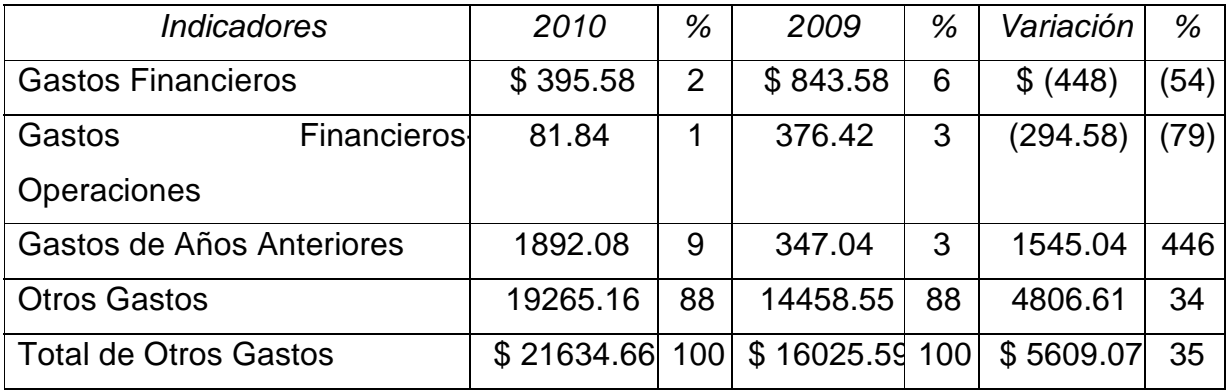

Tabla 2.22. Resumen de Otros Gastos (CUP)

Fuente: Elaboración del autor a partir de datos tomados del Estado de Resultado.

## **Indicadores Económicos**

Los Costos Totales y los Costos de Venta de Mercancías por peso de venta presentan en ambas actividades un ligero aumento, mayor en la moneda nacional de 0.06 CUP y 0.27 CUP respectivamente, por el contrario los Costos de los Servicios Prestados disminuyen siendo mayor en la moneda nacional de 0.09 CUP. Los gastos de Operación y Distribución no varían en la moneda libremente convertible y disminuyen en 0.11 CUP, por su parte los Gastos Generales y Administración tiene un ligero aumento de 0.01 CUP en la moneda libremente convertible y una ligera disminución en la moneda nacional de 0.03 CUP.

A continuación las tabla con la Variación de los indicadores en ambas actividades.

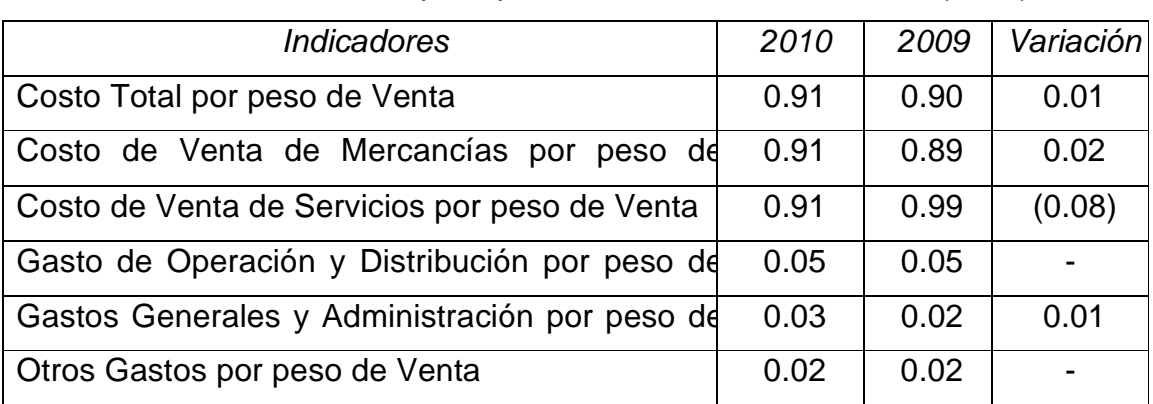

Tabla 2.24. Variación de los principales indicadores económicos (CUC)

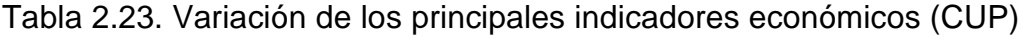

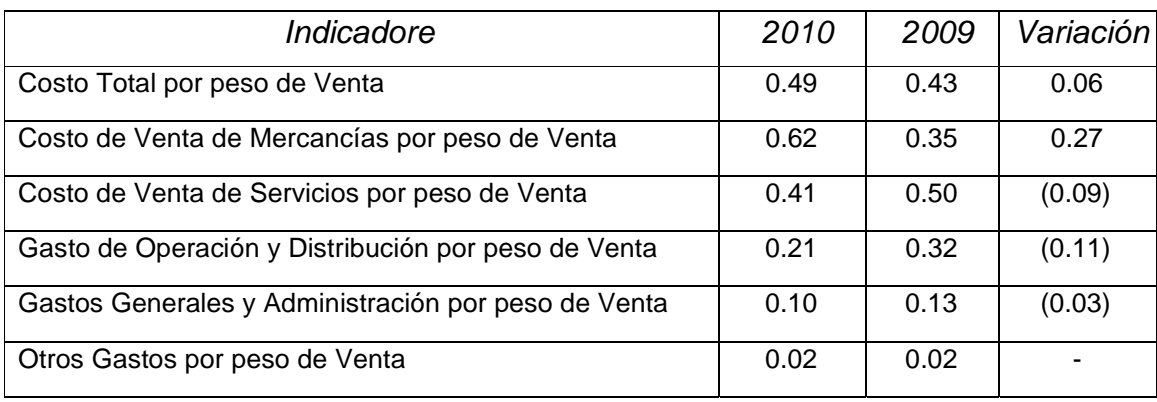

Fuente: Elaboración del autor a partir de datos tomados del Estado de Resultado.

# **Fuentes de financiamiento utilizadas por la Empresa**

La empresa utiliza fuentes de financiamiento a corto plazo como es el crédito. La entidad cuenta controla todas las finanzas de la empresa, recibe préstamos bancarios y otorga préstamos internos a las distintas UEB luego de analizar la situación (gestión de cobro, de pago, indicadores económicos de las gerencias, cumplimiento del plan, etc.) en que se encuentra la entidad. Para hacer ese análisis funciona un comité de tesorería que hace las valoraciones económicas- financieras necesarias para otorgar los préstamos.

Los Estados Financieros constituyen una representación estructurada de la situación financiera y del rendimiento financiero de la entidad. El objetivo de los Estados Financieros con propósitos de información general, es suministrar información acerca de la situación financiera, del rendimiento financiero y de los flujos de efectivo de la entidad, que sea útil a una amplia variedad de usuarios a la hora de tomar sus decisiones económicas.

#### **3.1. Análisis Comparativo de los Estados Financieros.**

Como parte del análisis financiero y acorde a las características de la empresa es de total importancia mostrar e interpretar el análisis de los Balances Generales, Estados de Resultados, Estado del Flujo de Efectivo y el Estado de Origen y Aplicación de fondos, específicamente la Variación del Capital de Trabajo, en ambas monedas. Tomando como base el Balance General se calcularán las variaciones absolutas y relativas por partidas del Capital de Trabajo así como la relación porcentual de cada partida con relación a la base de comparación seleccionada.

# **3.1.1 Análisis Comparativo del Balance General y el Estado de Resultado Comparativo del Balance General.**

Realizando un análisis comparativo de las cuentas que se reflejan en el Estado de Situación de la Gerencia de Energética, al cierre del año 2010 con relación al año 2009 en la actividad en la moneda nacional (CUP), se observa un decremento de 235 247.03 CUP en el Activo Total. Esto se debe a que tuvieron mayor peso dentro del mismo, los Otros Activos con 65 761.67 CUP, el total de Activos Fijos con 426.06 CUP y el Activo Circulante de 169 059.30 CUP, todas con una disminución en las mismas. Mientras que en el Total de Pasivo y Capital se obtiene, por supuesto el mismo decremento, dado, sin embargo, por los Pasivos Circulantes de 434 131.18 CUP y los Otros Pasivos de 50 165.80 CUP que superan en gran medida el incremento del Capital de 249049.95 CUP.

En la actividad de la moneda libremente convertible (CUC), se obtuvo parecidos resultados pues se muestra una disminución del Activo Total en 10 595.71 CUC, determinado por una disminución en el Activo Circulante de 3 270.81 CUC y los Activos Fijos de 27 912.75 CUC, Que superan el incremento en el Total de Otros Activos de 20 587.85 CUC. Resultando el Total de Pasivos y Capital con la misma disminución en cantidad que el Activo Total ocasionado por una disminución del Capital de 29 684.18 CUC que supera el incremento del Total de Pasivo de 19 088.47 CUC, el cual es el resultado de un aumento en el Activo Circulante de 21 600.76 CUC que supera el decremento en los montos de Pasivo a Largo Plazo de 2 129.40 CUC y Otros Pasivos de 382.89 CUC. Por lo que se concluye que la actividad en ambas monedas presenta una situación desfavorable.

Análisis Vertical (CUP)

Los activos circulantes representan en el 2009 el 76% del total de activos, los activos fijos el 7% y otros activos el 17%. Los pasivos circulantes el 109%, es decir el 9% por encima del 100%, otros pasivos 12%, determinando un 121% en el total de pasivos y obteniéndose en el patrimonio total un 21% de diferencia. Por lo que se concluye con un exceso en el total de pasivos con respecto al total de activos determinado por un 33% mayor de pasivos circulantes respecto al activo circulante; indicando un Capital de Trabajo negativo, con exceso de deudas, influyendo un 41% de Efectivo en Cuenta de Tesorería, un 16% de efectivo en Caja y un 21% en Cuentas por Cobrar a Clientes. Por su parte en el pasivo circulante, un 80% de Cuentas por Pagar a Proveedores-Operaciones Internas y un 10% en Cobros Anticipados de, evidencian que el exceso de deudas está determinado por operaciones de cobros y pagos. En el año 2010 los activos circulantes fueron el 79% del total de activos, los activos fijos el 13% y otros activos el 8%, los pasivos circulantes fueron el 55%, otros pasivos el 5% y patrimonio el 40%.

Al realizar el análisis estructural de las partidas circulantes, los activos poseen un 24% mayor que el pasivo, indicando un Capital de Trabajo positivo, pero con exceso de liquidez; determinado principalmente por un 23% de Efectivo en Cuenta de Tesorería, un 43% en Cuentas por Cobrar a Clientes y un 10% Materia Prima y Materiales. Mientras que en el pasivo circulante influye un 43% en Cobros Anticipados, un 12% en Cuentas por Pagar a Proveedores y otro 12% de Obligaciones con la Empresa. (Ver Anexo 6).

Análisis Vertical (CUC)

Respecto a la actividad en moneda libremente convertible, para el año 2009 los activos circulantes fueron de un 88% del total de activos, los activos fijos el 11% y otros activos 1%, mientras que los pasivos circulantes fueron de un 65% y el patrimonio de un 35% respecto al total de pasivos y capital. Los activos circulantes fueron de un 23% mayor que los pasivos circulantes, por ende el Capital de Trabajo fue positivo, determinado por un 16% de Efectivo en Caja, 20% de Cuentas por Cobrar a Clientes, 11% Materia Prima y Materiales y un 39% de Mercancía par la Venta. Mientras que el 51% en Sobregiro en Cuenta de Tesorería y un 41% en Cuentas por Pagar a Proveedores-Operaciones Internas influyen en el saldo del pasivo circulante. en el 2009 los activos circulantes fueron de un 90%, otros activos 3% y activos fijos un 7% del total de activos, los pasivos circulantes fueron de un 68% y el patrimonio de un 32% respecto al total. Los activos circulantes fueron un 22% superior que los pasivos circulantes, el Capital de Trabajo fue positivo pero con exceso de liquidez. En este resultado influyó el 17% de Cuentas por Cobrar a Clientes, 15% de Cuentas por Cobrar a Clientes-Operaciones Internas, 22% de Materia Prima y Materiales, 21% de Mercancías para la Venta y otro 15% de Pagos Anticipados- Operaciones Internas.

Sin embargo en el pasivo circulante el 60% de Cuentas por Pagar a Proveedores – Operaciones Internas y 34% de Cobros Anticipados fueron las más significativas. (Ver Anexo 5).

Análisis Horizontal Porcentual (CUP)

Para el año 2009 respecto al 2010 disminuyeron el Efectivo en Caja en 88% porque existieron menos cheques en tránsito (58 823.99) , el Efectivo en Cuenta de Tesorería en 66% porque hubieron mas erogaciones bancarias, además se aplicó una política de saneamiento financiero por deudas vencidas lo que represento un 44% el ciclo de rotación y eliminar así los ociosos y de lento movimiento, devolviendo a la empresa 100% porque se devolvió el cobro del exceso de las utilidades en el año (22 046.67), no así con las Cuentas por Cobrar a Clientes que se incrementaron en un 25% porque aumentaron las obligaciones con el Proyecto Social principalmente (22 206.98), las Cuentas por Cobrar a Clientes-Operaciones Internas en un 216% ya que aumentaron las obligaciones con la Empresa de los almacenes (8 105.51), la Seguridad Social a Restituir en un 514% porque se incrementaron los certificados médicos, Otros Ingresos Acumulados por Cobrar en un 43% porque se estimó más en gastos de uniforme (módulo de vestuario) y estimulación (3 181.58) y Materia Prima y materiales en un 83% porque se tuvo mas materiales en existencia fundamentalmente por la fabricación de pizarras eléctricas (12 111.64). Determinando un decremento en el total de activos del 40% respecto al periodo anterior, lo que es desfavorable para la Empresa en su desempeño. Los pasivos circulantes que reflejan las obligaciones a corto plazo disminuyeron en un 71% respecto al año 2009, provocado por una disminución en las Cuentas por Pagar a Proveedores-Operaciones Internas en un 96% porque se sanearon a través del descuento automático (470609.86),

Las retenciones por pagar en un 18% porque se terminaron algunos créditos personales de algunos trabajadores y hubo un aumento de salarios (496.35), los Gastos Acumulados por Pagar en un 2% porque se estimó mas gastos de estimulación salarial, descanso retribuido, contribución a la Seguridad Social y fuerza de trabajo, mientras que aumentaron los Cobros Anticipados en un 21% debido a trabajos que se iban a realizar, los clientes realizaron suplementos principalmente al Proyecto Social (12 983.48), Obligación con el Presupuesto del Estado en un 11% porque se pagaron al Conservador de la Ciudad el 2% del aumento de las ventas del centro comercial del Machetazo por estar enmarcado en el casco histórico (1 095.82), Nóminas por Pagar en un 3% porque se acumulo mas salario al incorporarse dos adiestrados y por el aumento de salario (460.69) y Provisión para Vacaciones en un 15% por lo mismo. (Ver tabla Anexo 4).

#### Análisis Horizontal Porcentual (CUC)

Si se comparan los dos últimos períodos se percibe que la estructura del total de activos se torna totalmente diferente, pues hubo una disminución no significativa del 1% respecto al año anterior, determinado por el decremento de los activos circulantes en ese mismo por ciento en comparación con el total de activos y provocado por el aumento en las Cuentas por Cobrar a Clientes-Operaciones Internas en 593% porque aumentaron las obligaciones con los clientes internos (106 894.49), no así con las Cuentas por Cobrar a Clientes que disminuyó en 17%, los Pagos Anticipados- Operaciones Internas aumentaron en 4458% debido principalmente a Empresas Azucareras por el tiro de caña (121 124.95), los Desgaste de Útiles y Herramientas en 4% por la compra nuevas herramientas para los trabajos de Servicios Técnicos que ya estaban obsoletos (314.7)

Materia Prima y Materiales en 98% por la política de la empresa de aumentar los trabajos de Servicios Técnicos fundamentalmente la actividad de Tierra Física (87 754.11), y Producción en Proceso en 69% porque aumentaron los servicios Técnicos. Los Pasivos Circulantes aumentaron en un 4% causado por el aumento correspondiente de las partidas Cuentas por Pagar a Proveedores-Operaciones Internas en un 52% porque aumentaron las obligaciones en ese periodo (127 648.62) y los Cobros Anticipados en 672% ya que se realizaron anticipadamente más cobros a clientes (182 804.89), lo que influye en el aumento del 3% del total de pasivos. (Ver Anexo 3).

#### **Análisis del Estado de Resultado**.

El Estado de Resultado se analiza con el propósito de conocer y evaluar aspectos económicos de la Gerencia, estos presentan la situación económica en un periodo determinado, es considerado un Estado Dinámico. al analizar dicho Estado se aprecia que la empresa presentó pérdidas de un año respecto al otro en la actividad de la moneda libremente convertible provocado por una disminución en 339833.58 CUC de las Ventas Netas y Prestación de Servicios, que representa el 14% respecto al 2007; así como los Gastos Internos de Operación, Distribución, Generales y Administración en 5970.77 CUC, que es el 12%, también Gastos de Operación y Distribución en 22 680.16 CUC que representa el 20% y Otros Gastos en 4894.5 CUC representando el 10%, además de Otros Ingresos que aumentó en 6 691.32 CUC con 45% de variación afectando la obtención de la utilidad, que en este caso fue una pérdida de 2 803.47 CUC, que representa el 6% del año 2007 respecto a las Ventas. No así en la actividad en moneda nacional, ya que las Ventas Netas e Ingreso por Prestación de Servicios presentó una variación positiva de 41 766.5 CUP que representa el 42% de las ventas producto a un incremento en un 62% de los Costos de Mercancías Vendidas y de Servicios Prestados y a una disminución en un 10% de los Gastos de Operaciones y Distribución, así como el aumento de 8, 35 y 37% de los Gastos Internos de Operación, Distribución, Generales y de Administración, Otros Gastos y Otros Ingresos respectivamente. (Ver Anexos 7 y 8)

❖ Análisis Vertical (CUC)

Respecto a este análisis se puede decir que la actividad en la moneda libremente convertible obtuvo un 1% de Utilidad Neta del Periodo antes de Impuesto producto a una disminución de los Costos de Mercancías Vendidas y de Servicios Prestados en un 10% respecto a las Ventas Netas y Prestación de Servicios, influyendo en la utilidad resultante un 2% de Otros Gastos y un 1% de Otros Ingresos. Además de un 4 y 2% de Gastos de Operaciones y Distribución y Gastos Internos de Operaciones, Distribución, Generales y Administración consecutivamente. Con relación al 2010 hubo similar situación, pues la reducción en un 10% del Costo de Mercancías Vendidas y de Servicios Prestados respecto a las Ventas Netas y Prestación de Servicios, influyó en el alcance de un 2% en la Utilidad Neta del periodo antes de Impuesto determinado fundamentalmente por un 1% en Otros Gastos y Otros Ingresos. (Ver Anexo 9)

#### Análisis Vertical (CUP):

La actividad en moneda nacional se comporta de manera diferente a la actividad en moneda libremente convertible en el año 2009, reflejado en un 12% de Utilidad obtenida en el periodo antes de impuesto, producto a un 58 % de incremento en los Costos de Mercancías Vendidas y de Servicios Prestados respecto a las Ventas Netas y Prestación de Servicios derivado principalmente del 31% en gastos de Operaciones y Distribución y el 12% de Gastos Internos de Operación, Distribución, Generales y Administración en relación con las Ventas Netas y Prestación de Servicios, además de un 1 y 2% de Otros Gastos y Otros Ingresos. El 2008, por su parte, refleja también una situación ventajosa con respecto a la actividad en moneda libremente convertible, pues la actividad en moneda nacional presenta un incremento de la Utilidad Neta del periodo antes de Impuesto de un 23% principalmente por un 53% de disminución en los Costos de Mercancías Vendidas y de Servicios Prestados respecto a las Ventas Netas y Prestación de

Servicios, derivados de 19% en Gastos de Operación y Distribución y el 8% de Gastos Internos de Operación, Distribución, Generales y Administración, además un 1% en Otros Gastos y 2% en Otros Ingresos. (Ver Anexo 10).

# **3.2. Análisis de los Resultados Financieros a través del empleo de las Razones Financieras.**

Uno de los instrumentos más usados para realizar análisis financiero de entidades es el uso de las Razones Financieras, ya que, a través de estas se puede medir la eficacia y el comportamiento de la empresa. Para el cálculo de las mismas remitirse al Anexo 11.

# **Razones de Liquidez:**

- *Liquidez General:* Se obtiene de dividir el activo circulante entre el pasivo circulante y expresa, la capacidad de pago de una empresa dentro de un periodo contable.
- *Índice de Prueba* **Ácida***:* El Índice de Prueba Ácida es similar al Índice de Solvencia, excepto por el hecho de no incluir el inventario en el Activo Circulante. La suposición básica del Índice de Prueba Ácida es que usualmente el Inventario es el Activo Circulante con menos liquidez y en consecuencia no debe tenerse en cuenta. El Índice de Prueba Ácida se calcula de la siguiente forma:

Índice de Prueba Ácida = Activo Circulante - Inventarios / Pasivo Circulante

 *Índice de Solvencia:* El índice de solvencia es uno de los Índices financieros que se citan con mayor frecuencia. Generalmente se considera aceptable un índice de Solvencia de 2,0; pero la determinación exacta de un índice aceptable depende en gran parte del campo industrial en que opera la empresa. Siempre que el Índice de solvencia de una empresa sea de 1.0, su Capital Neto de Trabajo es igual a cero, y si la empresa tiene un índice de solvencia menor que 1,0 su capital Neto de Trabajo es negativo. Este índice se expresa como sigue:

Índice de Solvencia =Activos Circulantes / Pasivos Circulantes

*Tesorería o Liquidez Disponible:* Según algunos autores para no tener problemas de liquidez el valor de esta razón ha de ser 1, aproximadamente. Si es menor que 1, la empresa puede hacer suspensión de pago por no tener los activos líquidos suficientes para atender los pagos. Si la razón de tesorería es muy superior a 1, indica la posibilidad de que tenga un exceso de activos líquidos y, por tanto, se está perdiendo rentabilidad. Si una empresa tiene la razón de liquidez superior a 1 (deseable), pero la razón de tesorería demasiado por debajo de 1, indica que la empresa, puede hacer suspensión de pagos por tener un exceso de existencias y faltantes en caja y bancos y cuentas por cobrar realizables a corto plazo. La tesorería se calcula como sigue:

Tesorería = Efectivo / Pasivo Circulante.

 *Capital Neto de Trabajo:* El Capital Neto de Trabajo de una empresa se calcula deduciendo su Pasivo Circulante de su Activo Circulante y es muy útil para evaluar las operaciones de ésta. A pesar de no ser una razón, sino una magnitud absoluta su cálculo, es muy ilustrativo para el análisis de la liquidez. El Capital Neto de Trabajo se calcula de la forma siguiente:

Capital de Trabajo Neto = Activos Circulantes – Pasivos Circulantes

#### **Tabla 3.1. Resultados arrojados por las Razones de Liquidez**

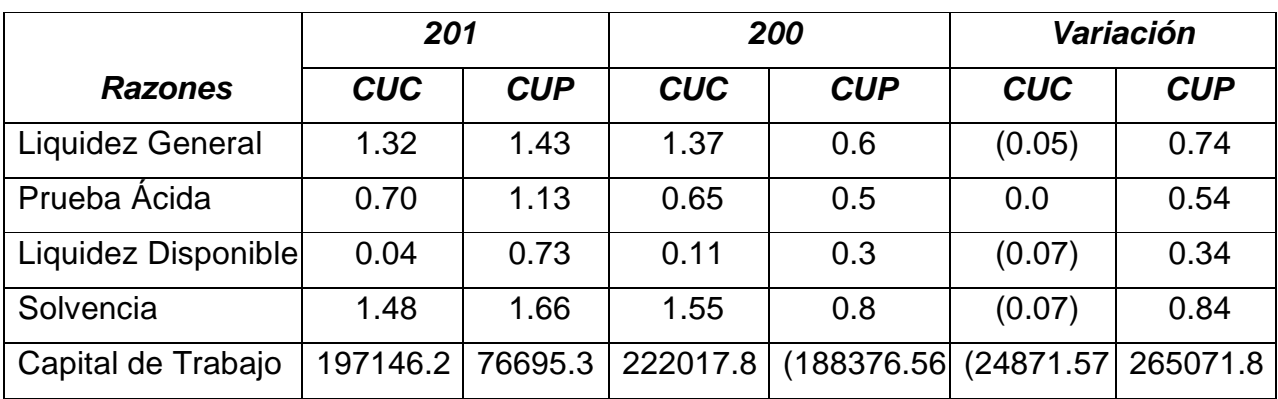

Fuente: Elaboración del autor a partir de los datos del Departamento Económico.

Las razones de liquidez disminuyeron en el 2010 con relación al 2009 en la actividad en moneda libremente convertible, lo que significa que actualmente la gerencia no cuenta con la suficiente liquidez tanto para realizar sus operaciones como para cubrir las obligaciones que ha contraído. Por su parte la actividad en moneda nacional se comportó de manera diferente.

- La liquidez general muestra como la actividad mejora en 0.74 CUP indicando que se produjo una mejoría en la capacidad de pago que llega a superar los dos años de la moneda libremente convertible, esta situación está motivada principalmente porque a pesar de que disminuyeron ambas partidas (activos y pasivos a corto plazo), la disminución de las fuentes se manifestó en un por ciento mayor que los recursos, es decir, los pasivos circulantes disminuyeron en un 71 % y los activos circulantes en un 40% respecto al 2008. La disminución de los pasivos circulantes se debe principalmente a la disminución del 95 % de las Cuentas por Pagar a Proveedores – Operaciones Internas debido a que se aplicó una política de descuento automático para sanear todas las cuentas que estaban vencidas. en la actividad en moneda libremente convertible disminuye en 0.05 CUC indicando que se produjo una sensible disminución en la capacidad de pago, ya que aunque hay una Pequeña disminución en los recursos de 1% las fuentes aumentan en un 4 % respecto al 2010 El aumento de los pasivos circulantes se debe principalmente por el incremento de los Cobros Anticipados.
- La prueba ácida o liquidez inmediata muestra una mejoría en el año 2010 respecto al 2009 siendo más significativo en la actividad en moneda nacional de 0.54 CUP, por lo que existe peligro eminente de suspensión de pago.
- La liquidez disponible presenta un aumento considerable en la actividad en moneda nacional de 0.34 CUP y una disminución de 0.07 CUC en la moneda libremente convertible. En el año 2008 la gerencia cuenta con 0.04 CUC de efectivo para pagar cada peso de deuda a corto plazo, esta disminución de liquidez disponible se debe a que en el 2009 se tenía más efectivo para cubrir menos pasivo circulante o deuda a corto plazo. En el caso de la moneda nacional el aumento se debe a que las deudas a corto plazo disminuyeron en un por ciento superior al efectivo para cubrirlas. En ambas monedas el efectivo disminuye por la aplicación de la política de descuento automático de las deudas vencidas.
- La solvencia indica que en el caso de la actividad en la moneda libremente convertible disminuyó en 0.07 CUC con peligro de no solventar las deudas, esto se debe a que en el periodo analizado la Gerencia aumentó el total de pasivos teniendo dentro de ellos mayor peso el incremento de los pasivos circulantes en un 4%.En la actividad en moneda nacional por su parte aumenta considerablemente en 0.84 CUP ya que los pasivos totales disminuyeron en proporción mayor que los activos.
- El Capital de Trabajo Neto del 2010 al compararlo con el 2009 se observa que se ha producido una reducción de 24871.57 CUC y un aumento de la actividad en la moneda nacional de 265071.88 CUP. En el caso de la actividad en la moneda libremente convertible la variación negativa constituye una desventaja para la Gerencia, al reducirse considerablemente los recursos, específicamente el Efectivo, las Cuentas por Cobrar por Carta de Crédito Financiada y Mercancías para la Venta en 130 425.43 CUC, 50 843.66 CUC y 149 263.23 CUC respectivamente; y aumentaron las fuentes específicamente las Cuentas por Pagar a Proveedores – Operaciones Internas y Cobros Anticipados en 127684.62 CUC y 182 804.89 CUC.

La actividad en moneda nacional aumenta debido a la disminución de los recursos a corto plazo y las fuentes de financiamiento, estas últimas en mayor proporción. Los activos circulantes disminuyeron principalmente por el Efectivo en Caja, el Efectivo en Cuenta de Tesorería y Mercancías para la Venta en 58 823.99 CUP, 113 926.18 CUP y 20 724.13 CUP; por su parte en los pasivos circulantes se observa un decremento en cuentas por pagar a Proveedores, cuentas por pagar a proveedores – operaciones internas y retenciones por pagar en 1 157.03 CUP, 470 609.86 CUP y 496.35 CUP respectivamente. Esto es favorable para la Gerencia puesto que la misma presentaba un Capital de Trabajo Neto negativo en el año 2009 debido principalmente a que la entidad se encontraba descapitalizada, porque al final del año se realizó una descarga grande al costo por los aranceles que se cobran de los productos vendidos en divisa.

#### **Razones de Actividad:**

 *Rotación de Cuentas por Cobrar:* La Rotación de Cuentas por Cobrar representa el número de veces que las cuentas por cobrar se convierten en efectivo. Mientras más alta sea la rotación de cuentas por cobrar, es más favorable. Una empresa puede aumentar la rotación de sus cuentas por cobrar con una política de créditos muy restrictiva, pero no se recomienda esta estrategia debido a que podría producir pérdidas de ventas. El analista financiero debe poner especial atención sobre todo a las rotaciones muy altas de Cuentas por Cobrar, porque esto puede ser indicativo de una política de créditos deficiente. La rotación de cuentas por cobrar se calcula como sigue:

# **Rotación de Cuentas por Cobrar = Ventas Netas al Crédito/ Cuentas por Cobrar Promedio**

 *Rotación de Cuentas por Pagar:* La Rotación de Cuentas por Pagar es semejante a la rotación de cuentas por cobrar y sirve para calcular el número de veces que las cuentas por pagar se convierten en efectivo en el curso del año. La Rotación de Cuentas por Pagar se calcula como sigue:

# **Rotación de Cuentas por Pagar = Compras Netas al Crédito / Cuentas por Pagar Promedio**

 *Rotación del Activo Total:* La rotación del activo total indica la eficiencia con que la empresa puede utilizar sus activos para generar ventas. Mientras más alta sea la rotación del activo más eficiente se ha utilizado este. La rotación del activo es de gran interés para los administradores de la empresa, pues esto indica si las operaciones de la empresa han sido eficientes desde el punto de vista financiero. Otras partes tales como los acreedores actuales o en perspectivas también se interesan en esta razón. La rotación del activo total puede calcularse de manera siguiente:

## **Rotación del Activo Total = Ventas Netas / Activo Total**

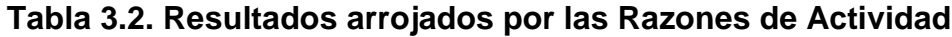

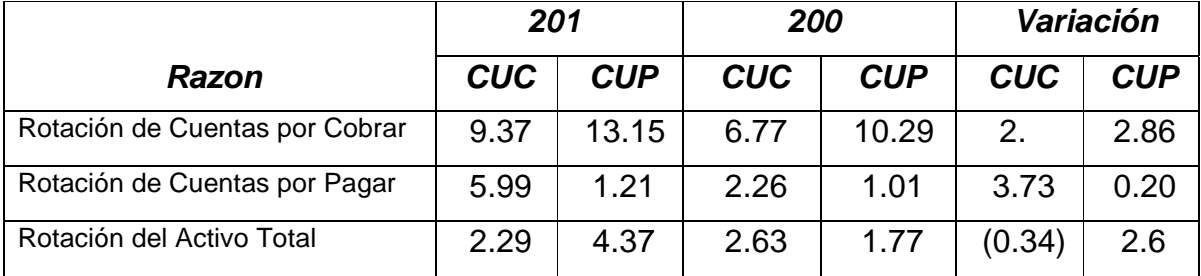

Ante lo expuesto, se percibe un incremento en la rotación de las Cuentas por Cobrar de 2.6 veces en la actividad en moneda libremente convertible y de 2.86 veces en la actividad en moneda nacional, lo que significa que la Gerencia ha acelerado sus cobros en ambas monedas, situación favorable para ésta.

La rotación de las cuentas por pagar aumentó en ambas actividades, en el caso de la moneda nacional en 0.20 veces y en el caso de la moneda libremente convertible considerablemente en 3.73 veces con relación al 2009 lo que conlleva a que las Cuentas por Pagar disminuyeron en proporción menor que las Compras lo que indica que la Gerencia no está pagando a tiempo sus deudas. Por lo tanto deben acelerar los pagos, para que de esta forma las Cuentas por Pagar puedan reducirse, el Ciclo de Pago sea menor y la reputación crediticia de la gerencia no se vea deteriorada. La rotación del Activo Total del 2010 en la moneda nacional aumentó con relación al 2009 en 2.6 veces producto a un incremento de 42% en las ventas en proporción mayor que la del total de activo. En el caso de la moneda libremente convertible disminuyó en 0.34 veces, determinado por una disminución de 14% en las ventas en proporción menor que la del activo total. Por lo que la eficiencia con que se utilizaron los activos en la moneda nacional para generar ventas en el año en curso fue mayor que el año anterior, y mejor que la moneda libremente convertible.

#### **Razones de Apalancamiento**

 *Razón de Endeudamiento: La* razón de endeudamiento mide la proporción del total de los activos aportados por los acreedores de la empresa. Mientras mayor sea este índice, mayor será la cantidad de dinero de otras personas, que se esté utilizando en generar utilidades para los propietarios. El Índice de endeudamiento se calcula como sigue:

#### **Razón de Endeudamiento = Pasivo Total / Activo Total**

 *Razón de Endeudamiento a Corto Plazo:* La razón de endeudamiento a corto plazo muestra cual porcentaje de Activo Circulante que está cubierto por Pasivo Circulante y cual porcentaje está cubierto por Pasivo a Largo Plazo. El cálculo del índice de endeudamiento es como sigue:

**Razón de Endeudamiento a Corto Plazo = Pasivo Circulante / Activo Circulante**

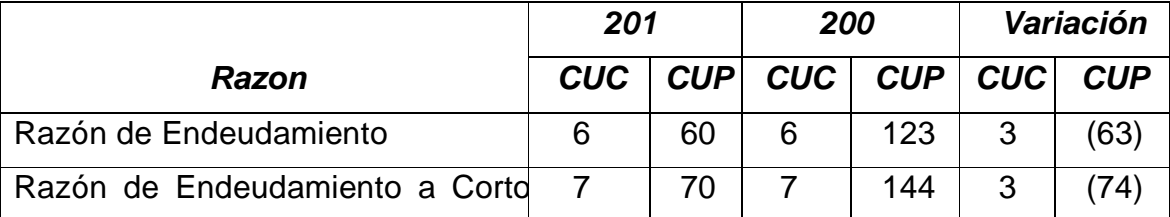

#### **Tabla 3.3. Resultados arrojados por las Razones de Apalancamiento**

Fuente: Elaboración del autor a partir de los datos del Departamento Económico.

Esta razón muestra como el endeudamiento de la empresa disminuye en el 2010 respecto al 2009 en el caso de la moneda nacional y aumenta en la moneda libremente convertible. En ambas actividades es desfavorable puesto que en el caso de la moneda libremente convertible el 68% de os Activos Totales están cubiertos con capital de terceros y el 32% restante es de capital propio, aunque este valor es considerablemente mejor que en el periodo anterior. En la Gerencia gran parte del efectivo que se esta utilizando para generar utilidades no es propio. En el caso de la moneda nacional la disminución del índice de endeudamiento se debe a un decrecimiento del Total de pasivos en 493 296.98 CUP determinado por la disminución del total de otros pasivos en 50 165.80 CUP y el total de Pasivo Circulante en 434 131.18 CUP, influenciada la misma por la disminución en Cuentas por Pagar a Proveedores – Operaciones Internas de 470 609.86 CUP y Retenciones por Pagar de 496.35 CUP.

En el caso de la moneda libremente convertible el aumento del índice de endeudamiento se debe al aumento del Total de Pasivos en 19 088.47 CUC determinada por el aumento del Total de Pasivos Circulantes en 21600.76 CUC, influenciad la misma por el aumento en Cuentas por Pagas a Proveedores – Operaciones Internas en 1276483.62 CUC y Cobros Anticipados de 182 804.89 CUC. En el análisis de endeudamiento a corto plazo, de un periodo a otro se observa un breve aumento en la actividad en moneda libremente convertible demostrando esto que para el 2010 la deuda a corto plazo de la empresa se ha incrementado en 3% con respecto al 2009. Este aumento de la deuda a corto plazo no es favorable y se debe a que gran parte del efectivo que se está utilizando para generar utilidades es de otras personas ajenas a la Gerencia. No siendo así en la actividad en moneda nacional pues se observa una disminución del 74% en el 2010 con respecto al 2009. Esta disminución es muy favorable para la Gerencia y se debe a lo explicado en el índice anterior.

#### **Razones de Rentabilidad:**

*Rendimiento sobre la inversión:* El rendimiento de la inversión, que a menudo se le llama rendimiento de los activos totales, determina la efectividad total de la administración para producir utilidades con los activos disponibles. Mientras más alto sean los rendimientos sobre la inversión, es mejor. El rendimiento sobre la inversión se calcula como sigue: Rendimiento sobre la Inversión = Utilidad Neta / Activo Total

*Rendimiento del Capital Contable:* El rendimiento del capital contable indica el rendimiento que se obtiene sobre el valor en libros del capital contable. Los dueños se interesan mucho en esta razón, pues indica la capacidad de la compañía para generar ganancias a su favor; por tanto, mientras más alto sea este Índice será mejor para los dueños de la empresa. El rendimiento del capital contable se calcula de la siguiente forma: Rendimiento del Capital Contable = Utilidad Neta / Capital Contable

| <b>Razones</b>                   | <b>2010</b> |      | 2009                    |                                    | Variación |      |
|----------------------------------|-------------|------|-------------------------|------------------------------------|-----------|------|
|                                  | CUC         |      | $\vert$ CUP $\vert$ CUC | $\mathbf{C} \mathbf{U} \mathbf{P}$ | CUC       | ClIP |
| Rendimiento sobre la Inversión   | 0.05        | 0.98 | 0.04                    | 0.25                               | 0.01      | 0.73 |
| Rendimiento del Capital Contable | 0.14        | 2.48 | 0.13                    | (1.14)                             | 0.10      | 3.62 |

**Tabla 3.4. Resultados arrojados por las Razones de Rentabilidad**

Fuente: Elaboración del autor a partir de los datos del Departamento Económico.

El Rendimiento sobre la Inversión en el 2010 aumenta en ambas actividades, en el caso de la moneda nacional en 0.73 CUP y en el caso de la moneda libremente convertible en 0.01 CUC, influenciados por un incremento de las utilidades netas en proporción mayor al aumento del total de activos. Se percibe que en este año hubo un buen aprovechamiento de los activos. En el 2010 en ambas actividades se incrementó el rendimiento del capital contable, en el caso de la moneda libremente convertible en 0.10 CUC y en el caso de la moneda nacional en 3.62 CUP, determinados por un aumento en proporción menor del patrimonio respecto a la Utilidad Neta.

#### **3.3. Análisis de la Gerencia de Energética a través del Método Du Pont.**

El objetivo final de toda gerencia deberá estar dirigido a elevar su rentabilidad financiera como indicador máximo en el cual se materializan los efectos de una buena gestión empresarial. Pero para ello se requiere trabajar desde la base de la pirámide vigilando el comportamiento de los ratios que la sustentan. Maximizar sus fortalezas para que los resultados alcancen los límites permisibles. El comportamiento de esta pirámide en la empresa, se muestra en la gráfica ampliada Du Pont. (Ver anexo 12 y 13)

#### **ROA** = **Margen de utilidad \* Rotación de los activos totales**

**=** Ingreso Neto \* Ventas

Ventas Activos Totales

## **ROE = ROA \* Multiplicador del capital contable**

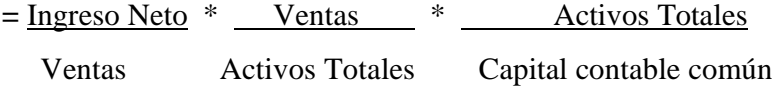

#### **Periodo 2009 (CUP) Periodo 2010 (CUP)**

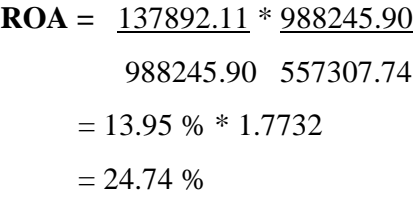

**ROE** = 24.74 % \*  $\frac{557307.74}{22060.71}$  **ROE** = 98.44 % \*  $\frac{322060.71}{22060.71}$  $= 24.74 % * (4.6038)$  $= (114) \%$ 

#### **(CUC) (CUC)**

**ROA** =  $\frac{44961.86 \times 2443555.12}{2443555.12}$  **ROA** =  $\frac{42158.39 \times 2103721.54}{2443555.12}$  $= 1.84 % * 2.6279$   $= 2 % * 2.2886$  $= 4.84 \%$   $= 4.58 \%$ 

$$
ROE = 98.44 % * 322060.71
$$
  
(121054.99)  
127994.96  

$$
= 98.44 % * 2.5162
$$
  
= 248 %

 $= 98.44 %$ 

 $\textbf{ROA} = 317078.73 * 1405910.90$ 

 $= 22.55 \% * 4.3654$ 

988245.90 557307.74 1405910.90 322060.71

2443555.12 929818.69 2103721.54 919222.98

| $ROE = 4.84 \%$ * $\frac{134167.58}{4458.19}$ | $ROE = 4.58 \%$ * $\frac{919222.98}{298351.72}$ |
|-----------------------------------------------|-------------------------------------------------|
| $= 4.84 \%$ * 2.8345                          | $= 14 \%$                                       |
| $= 14 \%$                                     | $= 14 \%$                                       |

El análisis de las razones financieras utilizadas en la pirámide Du Pont en el año 2010, refleja que la Gerencia presenta una situación desventajosa en la actividad en moneda libremente convertible respecto a la actividad en moneda nacional producto a:

- En el caso de la actividad en moneda nacional el margen neto de utilidades o rendimiento en ventas expresa que la gerencia pudo conservar el 13.95% y 22.55% o lo que es lo mismo el \$ 0.14 y \$ 0.23 como utilidad aproximadamente por cada unidad de venta que realizó en los años 2007 y 2008 y a su vez la rotación de los activos implica que la gerencia pudo generar \$ 1.77 y \$ 4.36 de ventas por cada uno de sus activos en los años analizados. En la moneda libremente convertible el margen neto de utilidades expresa que pudo conservar el 1.84% y 2% o lo que es los mismo \$ 0.01 y \$ 0.02 como utilidad aproximadamente por cada unidad de venta que realizó en los años 2009 y 2008 y a su vez la rotación de los activos implica que la gerencia pudo generar \$ 2.63 y \$ 2.29 de ventas por cada uno de sus activos en los años analizados.
- En el índice de rentabilidad económica en la moneda nacional expresa que la gerencia ha generado 24.74% y 98.44% o lo que es lo mismo \$ 0.25 y \$ 0.98 de utilidad aproximadamente por cada peso invertido en activos en los años 2007 y 2008 respectivamente. En la moneda nacional por su parte, expresa que se ha generado 4.84% y 4.58% o \$ 0.05 y \$ 0.04 de utilidad aproximadamente por cada peso invertido en activos en los años analizados.

 El índice de la rentabilidad financiera en la moneda nacional muestra que por cada peso de capital invertido se ha generado un rendimiento negativo de 114% y positivo de 248% o \$ (1.14) y \$ 2.48 de utilidad aproximadamente en los años 2009 y 2010, en el caso del 114% es negativo porque en el año 2009 la empresa se encontraba descapitalizada. La moneda libremente convertible muestra que por cada peso de capital invertido se ha generado un rendimiento del 14 % o \$ 0.14 en ambos años por lo que no varió. A su vez el apalancamiento financiero en la moneda nacional muestra que la empresa contaba con 2.20 y 4.07 en activos por cada peso que se invirtió en los años analizados y en el caso de la moneda libremente convertible con 2.83 y 3.08 en activos por cada peso que se invirtió en el 2009 y el 2010. De esta manera, a consideración del autor, se puede afirmar que la salud financiera de la Gerencia en la actividad en moneda libremente convertible se encuentra debilitada teniendo en cuenta que el índice de rentabilidad financiera es el punto culminante de la pirámide Du Pont.

#### **3.4. Análisis del Estado de Origen y Aplicación de fondos.**

Después de analizar el comportamiento de las razones financieras, a continuación se procede a evaluar las variaciones en los saldos de las partidas que integran el Capital de Trabajo Neto a través del Estado de Origen y Aplicación de Fondos, con el objetivo de determinar las fuentes y aplicaciones que se han generado en un periodo de tiempo como resultado del ciclo de interpretación de la Gerencia. De ahí su importancia para conocer si la actividad ha sido desarrollada con la eficiencia esperada y si los resultados económicos obtenidos responden a los objetivos y estrategias económico-financieras trazadas por la misma. En la actualidad, existen diferentes formas de presentación de este estado, las cuales varían de acuerdo a la naturaleza del análisis y las características de la actividad económica.

Su aplicación en la empresa se realizará a partir del estado donde se obtiene la variación del Capital de Trabajo, desde Diciembre 2009 hasta Diciembre 2010, mediante los aumentos y disminuciones de las cuentas que componen el mismo, en la fecha inicial y final del periodo que se analiza., desarrollada con la eficiencia esperada y si los resultados económicos obtenidos responden a los objetivos y estrategias económico-financieras trazadas por la misma.

En la actualidad, existen diferentes formas de presentación de este estado, las cuales varían de acuerdo a la naturaleza del análisis y las características de la actividad económica. Su aplicación en la empresa se realizará a partir del estado donde se obtiene la variación del Capital de Trabajo, desde Diciembre 2009 hasta Diciembre 2010, mediante los aumentos y disminuciones de las cuentas que componen el mismo, en la fecha inicial y final del periodo que se analiza.

#### **Estado de Variación del Capital de Trabajo:**

El Capital de Trabajo Neto de una empresa se calcula deduciendo su Pasivo Circulante de su Activo Circulante. A menudo el contrato bajo el cual se incurre en una deuda a Largo Plazo establece que la empresa debe mantener un nivel mínimo de Capital de Trabajo Neto. Este requerimiento tiene por objeto forzar a la empresa a mantener la liquidez de operación suficiente y contribuye a proteger los préstamos del acreedor; además la comparación de una serie de tiempo del Capital de Trabajo Neto de la empresa es muy útil para evaluar las operaciones de esta. El cálculo de la variación del Capital de Trabajo permite a los analistas evaluar la gestión o administración financiera a corto plazo, la cual actúa sobre la efectividad del ciclo operativo de la Empresa En este epígrafe se analizará el valor de la variación de un periodo respecto al otro (2010-2009) en ambas monedas (CUP y CUC).

Como se muestra en los Anexos 14 y 15, los Activos Circulantes disminuyen en 3 270.81 CUC producto a una disminución en las partidas de Efectivo en Caja, Cuentas por Cobrar a Clientes, Cuentas por Cobrar por Carta de Crédito Financiero, Tarjetas de Débito, Desgaste de Útiles y Herramientas y Mercancías para la Venta en mayor proporción que el incremento dado en las partidas: Efectivo en Cuenta de Tesorería, Efectos por Cobrar, Cuentas por Cobrar a Clientes – Operaciones Internas, Pagos anticipados- operaciones internas, Materia Prima y Materiales, Otros Inventarios y Servicios en Proceso. En cuanto al Pasivo Circulante, se observa que este por el contrario aumenta en 21 600.76 CUC debido a la disminución de las Cuentas por desarrollada con la eficiencia esperada y si los resultados económicos obtenidos responden a los objetivos y estrategias económico-financieras trazadas por la misma.

En la actualidad, existen diferentes formas de presentación de este estado, las cuales varían de acuerdo a la naturaleza del análisis y las características de la actividad económica. Su aplicación en la empresa se realizará a partir del estado donde se obtiene la variación del Capital de Trabajo, desde Diciembre 2009 hasta Diciembre 2010, mediante los aumentos y disminuciones de las cuentas que componen el mismo, en la fecha inicial y final del periodo que se analiza.

#### **Estado de Variación del Capital de Trabajo:**

El Capital de Trabajo Neto de una empresa se calcula deduciendo su Pasivo Circulante de su Activo Circulante. A menudo el contrato bajo el cual se incurre en una deuda a Largo Plazo establece que la empresa debe mantener un nivel mínimo de Capital de Trabajo Neto. Este requerimiento tiene por objeto forzar a la empresa a mantener la liquidez de operación suficiente y contribuye a proteger los préstamos del acreedor; además la comparación de una serie de tiempo del Capital de Trabajo Neto de la empresa es muy útil para evaluar las operaciones de esta.

El cálculo de la variación del Capital de Trabajo permite a los analistas evaluar la gestión o administración financiera a corto plazo, la cual actúa sobre la efectividad del ciclo operativo de la Empresa En este epígrafe se analizará el valor de la variación de un periodo respecto al otro (2010-2009) en ambas monedas (CUP y CUC).

Como se muestra en los Anexos 14 y 15, los Activos Circulantes disminuyen en 3 270.81 CUC producto a una disminución en las partidas de Efectivo en Caja, Cuentas por Cobrar a Clientes, Cuentas por Cobrar por Carta de Crédito Financiero, Tarjetas de Débito, Desgaste de Útiles y Herramientas y Mercancías para la Venta en mayor proporción que el incremento dado en las partidas: Efectivo en Cuenta de Tesorería, Efectos por Cobrar, Cuentas por Cobrar a Clientes – Operaciones Internas, Pagos anticipados- operaciones internas, Materia Prima y Materiales, Otros Inventarios y Servicios en Proceso. En cuanto al Pasivo Circulante, se observa que este por el contrario aumenta en 21 600.76 CUC debido a la disminución de las Cuentas por desarrollada con la eficiencia esperada y si los resultados económicos obtenidos responden a los objetivos y estrategias económico-financieras trazadas por la misma.

En la actualidad, existen diferentes formas de presentación de este estado, las cuales varían de acuerdo a la naturaleza del análisis y las características de la actividad económica. Su aplicación en la empresa se realizará a partir del estado donde se obtiene la variación del Capital de Trabajo, desde Diciembre 2009 hasta Diciembre 2010, mediante los aumentos y disminuciones de las cuentas que componen el mismo, en la fecha inicial y final del periodo que se analiza.

#### **Estado de Variación del Capital de Trabajo:**

El Capital de Trabajo Neto de una empresa se calcula deduciendo su Pasivo Circulante de su Activo Circulante. A menudo el contrato bajo el cual se incurre en una deuda a Largo Plazo establece que la empresa debe mantener un nivel mínimo de Capital de Trabajo Neto. Este requerimiento tiene por objeto forzar a la empresa a mantener la liquidez de operación suficiente y contribuye a proteger los préstamos del acreedor; además la comparación de una serie de tiempo del Capital de Trabajo Neto de la empresa es muy útil para evaluar las operaciones de esta. el cálculo de la variación del Capital de Trabajo permite a los analistas evaluar la gestión o administración financiera a corto plazo, la cual actúa sobre la efectividad del ciclo operativo de la Empresa En este epígrafe se analizará el valor de la variación de un periodo respecto al otro (2010-2009) en ambas monedas (CUP y CUC).

Como se muestra en los Anexos 14 y 15, los Activos Circulantes disminuyen en 3 270.81 CUC producto a una disminución en las partidas de Efectivo en Caja, Cuentas por Cobrar a Clientes, Cuentas por Cobrar por Carta de Crédito Financiero, Tarjetas de Débito, Desgaste de Útiles y Herramientas y Mercancías para la Venta en mayor proporción que el incremento dado en las partidas: Efectivo en Cuenta de Tesorería, Efectos por Cobrar, Cuentas por Cobrar a Clientes – Operaciones Internas, Pagos anticipados- operaciones internas, Materia Prima y Materiales, Otros Inventarios y Servicios en Proceso. En cuanto al Pasivo Circulante, se observa que este por el contrario aumenta en 21 600.76 CUC debido a la disminución de las Cuentas por Pagar a Proveedores-Operaciones Internas, los Cobros Anticipados, las Nóminas por Pagar, los Préstamos por Pagar – Operaciones Internas, los Intereses por Pagar – Operaciones Internas y un aumento en las cuentas de Sobregiro en Cuenta de Tesorería, Cuentas por Pagar a Proveedores, Obligación con el Presupuesto del Estado, Otras Obligaciones Financieras – Operaciones Internas y Gastos Acumulados.

En correspondencia con lo anterior, a consideración del autor, la variación negativa del Capital de Trabajo en 24 871.57 CUC se debe a la disminución mayoritaria en saldos de deudas por cobrar en correspondencia con las deudas a pagar. Es evidente que la disminución de las obligaciones a corto plazo en 434 131.18 CUP ha sido un aspecto sumamente influyente en el incremento neto del Capital de Trabajo, pues la reducción del activo circulante en 169 059.3 CUP, dada por la disminución del Efectivo en Caja, el Efectivo en Cuenta de Tesorería, los Pagos Anticipados – Operaciones Internas, los Otros Ingresos Acumulados por Cobrar y las Mercancías par la Venta, y los aumentos de las cuentas por cobrar a clientes, las cuentas por cobrar a clientes-operaciones internas, los adeudos de la Casa Matriz, los Otros Ingresos Acumulados por Cobrar, las Materias primas y Materiales, los Útiles y Herramientas y los Servicios en Proceso, no pudieron impedir el aumento neto de 265 071.8 CUP en el Capital de Trabajo. A continuación se presentará el Balance General para los dos años analizados teniendo en cuenta la variación que presentó el Capital de Trabajo en ambos años.

|                                     |                | 2009                               | <i>2010</i>  |                                    |  |
|-------------------------------------|----------------|------------------------------------|--------------|------------------------------------|--|
| <i>Cuentas</i>                      | CUC            | $\mathbf{C} \mathbf{U} \mathbf{P}$ | CUC          | $\mathbf{C} \mathbf{U} \mathbf{P}$ |  |
| Capital de Trabajo Neto             | \$222 017.80   | $$$ (188 376.56)                   | \$197146.23  | \$76 695.32                        |  |
| <b>Activos Fijos</b>                | 188 554.30     | 54 696.74                          | 174 285.42   | 56 272.23                          |  |
| Menos: Depreciación Acumulada       | 91 137.98      | 13 676.53                          | 104 781.85   | 15 678.08                          |  |
| Activos Fijos Netos                 | 97416.32       | 41 020.21                          | 69 503.57    | 40 594.15                          |  |
| <b>Otros Activos no Circulantes</b> | 11 202.61      | 92 151.66                          | 31 790.46    | 26 389.99                          |  |
| <b>Activos Totales</b>              | \$330 636.73   | \$ (55 204.69)                     | \$298 440.26 | \$143679.46                        |  |
| Pasivos a Largo Plazo               | \$ 2 1 2 9 .40 |                                    |              |                                    |  |
| <b>Otros Pasivos</b>                | 471.43         | 65 850.30                          | 88.54        | 15 684.50                          |  |
| Capital Neto                        | 328 035.90     | (121054.99)                        | 298 351.72   | 127 994.96                         |  |
| Pasivo Total y Patrimonio Neto      | \$330 636.73   | \$ (55 204.69)                     | \$298 440.26 | \$143679.46                        |  |

**Tabla 3.5. Balance General con la Variación del Capital de Trabajo.**

Esta forma de presentar el Balance General utilizando el Capital de Trabajo Neto, tiene la ventaja de ser más fácil su interpretación para los usuarios que no tienen todo el conocimiento contable requerido para su interpretación, además de omitir datos que no suelen ser relevantes.

## **Uso de razones financieras que complementan el análisis del Estado de Origen y Aplicación de Fondos:**

Las razones financieras de autofinanciamiento son una de las claves para evaluar la buena marcha de la empresa. La capacidad de autofinanciamiento viene dada por la suma del beneficio neto y los gastos no desembolsadles (cash-flow económico). Cuanto mayor sea el autofinanciamiento, significa que la empresa tiene una mayor independencia financiera respecto a terceros (propietarios, acreedores, bancos, etcétera).

Autofinanciamiento generado sobre las ventas = Cash-flow económico

VENTAS

Esta razón expresa cuantos pesos se auto generan en la empresa por cada peso que se vende, o sea, la capacidad de la empresa de generar fondos con las ventas; mientras mayor sea esta razón s más favorable.

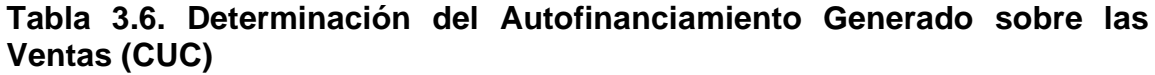

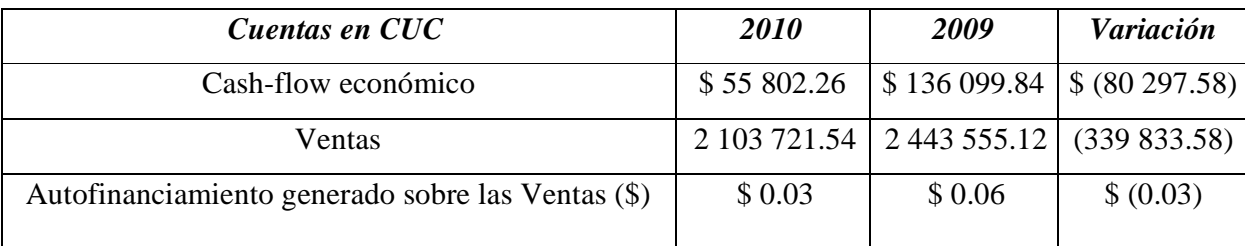

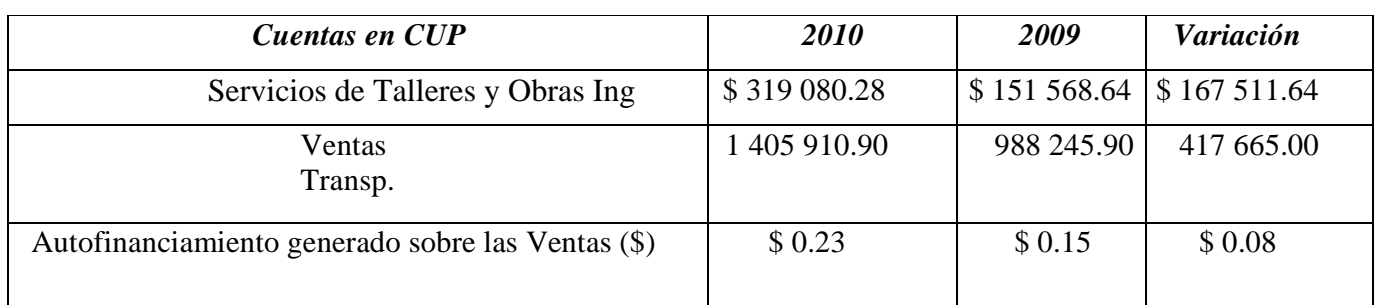

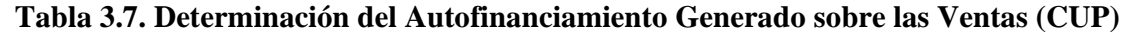

Fuente: Elaboración del autor a partir de los datos del Departamento Económico.

A través de esta razón se puede comentar que para la empresa el autofinanciamiento disminuyó en 0.03 en la moneda libremente convertible, o sea, en el 2010 se auto generaron 0.03 CUC por cada peso de venta, a causa de la disminución de las ventas en menor proporción que la disminución del cash-flow. No así en la actividad en moneda nacional donde hubo un incremento de 0.08 CUP, o sea, se auto generaron en el año actual 0.23 CUP por cada peso de venta, motivado por el aumento de las ventas en mayor proporción que el aumento del cash-flow.

# Autofinanciamiento generado sobre activos = Cash-Flow Económico Activos Promedio

Esta razón expresa cuántos pesos se auto generan en la empresa por cada peso de activo promedio; es decir, la capacidad de generar fondos con la inversión que tiene la Gerencia.

## **Tabla 3.8. Determinación del Autofinanciamiento Generado sobre los Activos (CUC)**

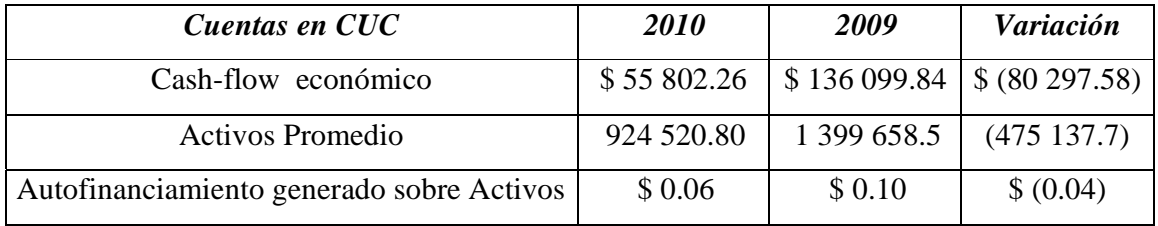

| <b>Cuentas CUP</b>                        | <i>2010</i> | 2009                             | Variación                  |
|-------------------------------------------|-------------|----------------------------------|----------------------------|
| Cash-flow económico                       |             | $$319\,080.28 \mid $151\,568.64$ | $\frac{1}{2}$ \$167 511.64 |
| <b>Activos Promedio</b>                   | 439 684.22  | 419 477.41                       | 20 20 6.81                 |
| Autofinanciamiento generado sobre Activos | \$0.73      | \$0.36                           | \$0.37                     |

**Tabla 3.9. Determinación del Autofinanciamiento Generado sobre los Activos (CUP)**

Fuente: Elaboración del autor a partir de los datos del Departamento Económico.

Esta razón disminuyó en el periodo 2010con respecto al 2009 en la actividad en moneda libremente convertible, o sea, en el 2009 se auto generaron 0.06 CUC por cada peso de activo, 0.04 CUC menos que en el 2007. Esto ocurrió debido a que la disminución de los activos fue inferior a la disminución del cash-flow. Sin embargo en la actividad en moneda nacional hubo un incremento de 0.37 CUP producto a un aumento del activo en menor proporción que el aumento del cash-flow.

Periodo de cobranza de las Cuentas por Cobrar = Cuentas y Efectos por Cobrar Promedio Ventas a crédito / 360

| <b>2010</b>                                          | <b>CUP</b>  | <i>CUC</i>   |  |
|------------------------------------------------------|-------------|--------------|--|
| Cuentas y Efectos por Cobrar Promedio                | \$106945.27 | \$224 341.42 |  |
| Ventas Netas al crédito/360                          | 3 905.31    | 5 843.67     |  |
| Periodo de cobranza de las Cuentas por Cobrar (Días) |             | 38           |  |

**Tabla 3.11. Determinación del Ciclo de Cobro (CUP) y (CUC)**

Fuente: Elaboración del autor a partir de los datos del Departamento Económico.

Periodo de diferimiento de las Cuentas por Pagar = Cuentas y Efectos por Pagar Promedio

#### **Tabla 3.12. Determinación del Ciclo de Pago (CUP) y (CUC)**

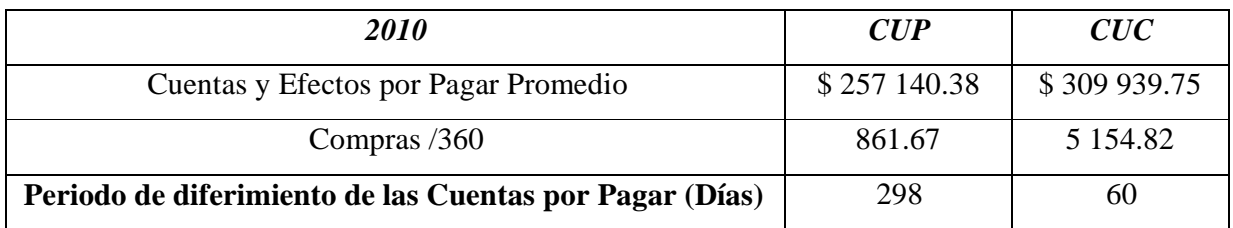

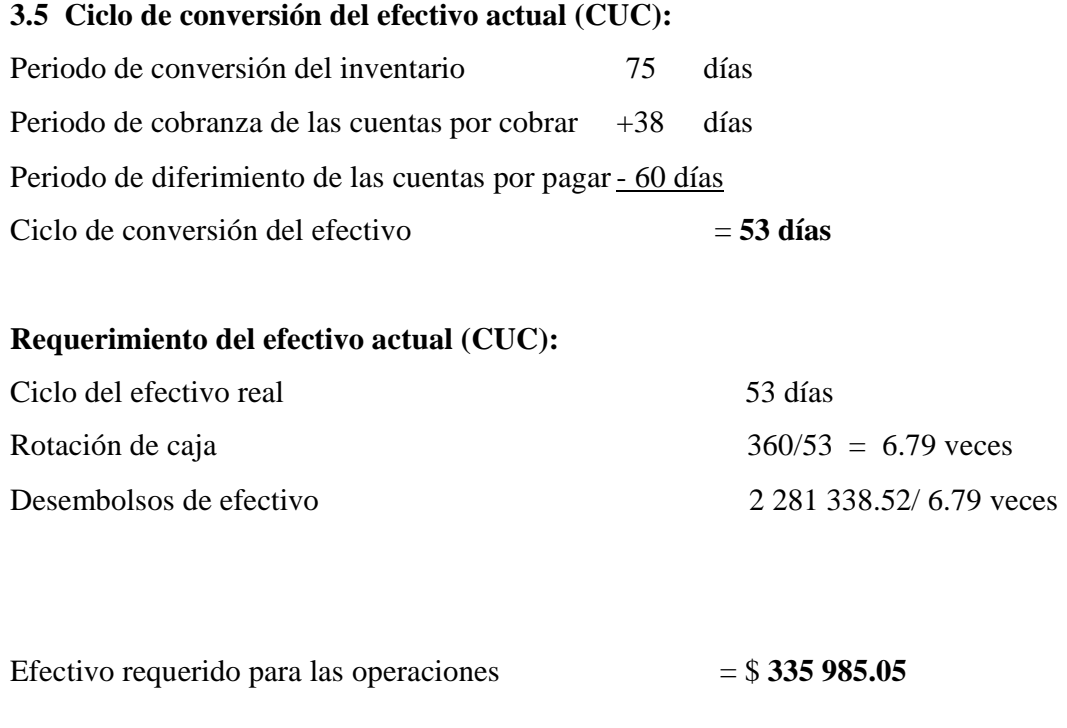

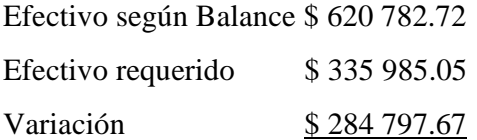

Los resultados implican que en la moneda libremente convertible la Gerencia está operando con un efectivo muy superior a sus necesidades operativas.

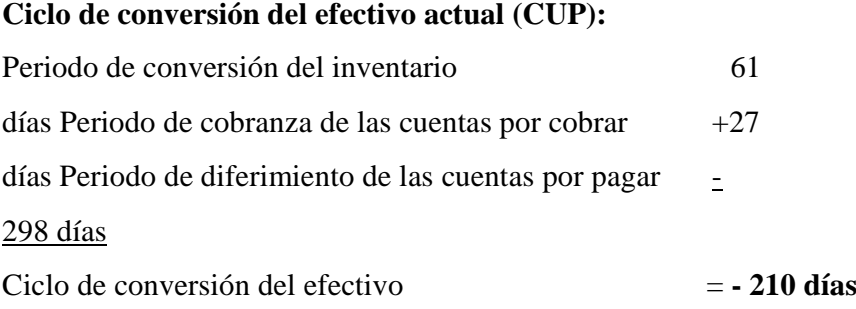

Al analizar los resultados del cálculo del ciclo de efectivo en esta moneda (CUP), se demuestra que la Gerencia no tienen requerimientos de disponible en este período, porque el financiamiento con terceros, en específico con los proveedores, garantiza la realización del ciclo operativo

#### **3.6. Análisis del Estado de Flujo de Efectivo.**

El efectivo como motor impulsor de las empresas, permite catalogar a los flujos de fondos como uno de los indicadores más importante que miden la salud financiera de una empresa. A continuación se presenta una tabla resumida de los flujos neto de efectivo en todas sus actividades y en ambas monedas, para más información remitirse al Anexo 16 y 17.

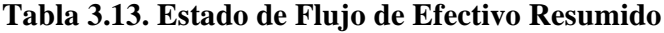

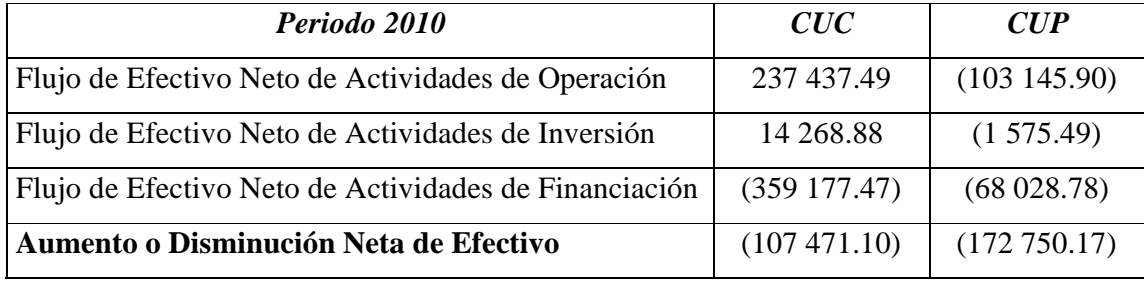

Fuente: Elaboración del autor a partir de los datos del Departamento Económico.

En el periodo analizado se obtuvo una disminución en el flujo de efectivo neto en ambas actividades. En el caso de la moneda libremente convertible fue de 107 471.10 CUC por el déficit del flujo de efectivo en financiación, la principal partida que dio origen a este resultado fue la cuenta Dividendos por Pagar con un decremento de 303 817.33 CUC. Por su parte el flujo de efectivo en operaciones fue superavitario de 237 437.49 CUC, provocado por el comportamiento de los ingresos y fundamentalmente por el aumento del efectivo proveniente de actividades de operación respecto a lo desembolsado en estas actividades.

Lo que significa que la Gerencia fue capaz de pagar y generar flujos positivos por estar respaldada por el efectivo recibido de los clientes. El flujo de efectivo en financiación es también superavitario de 14 268.88 producto de la venta de activos fijos. Tomando como base el Anexo 18, donde se observa el equilibrio entre los flujos de efectivo por actividades y los casos posibles jugando con los signos de los diferentes flujos según Fernando Ruiz Lamas en su libro Análisis de los Estados de Circulación Financiera y la clasificación que da a los casos que se pueden presentar, la moneda libremente convertible está en crecimiento, lo que significa que la Gerencia ya obtiene flujos de caja de explotación positivos, pero que aun necesita financiación externa para sufragar sus inversiones.

A continuación se presenta la siguiente tabla donde observa una comparación de las entradas y salidas de efectivo por operaciones, en ambas monedas.

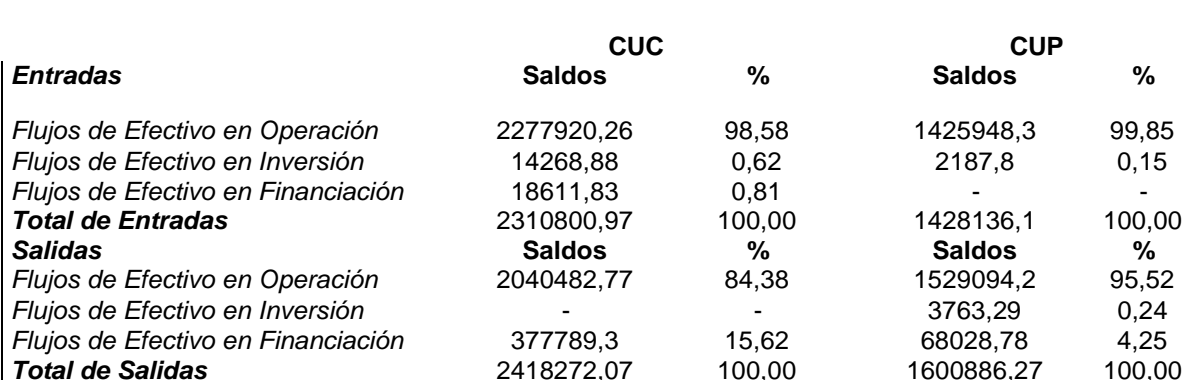

#### **Tabla 3.14 Entradas y Salidas de Efectivo por Actividades**

Fuente: Elaboración del autor a partir de los datos del Departamento Económico.

*Flujo Neto de Efectivos Total* **-107471,1 -172750,17**

Comparando las entradas (orígenes) y las salidas (aplicaciones) de efectivo, podemos decir que en los flujos de efectivo en operación fueron mayores las entradas en un 98.58 %, al igual que los flujos de inversión en 0.62 %, además de que no hubieron salidas en este último flujo, en los flujos de financiación fueron mayores las salidas en un 15.62 %, finalmente el total de salidas fue mayor que el total de entradas.

En la moneda nacional el flujo de efectivo neto fue de 172 750.17 CUP por el déficit de flujo de efectivo en operación ya que fue mayor el efectivo desembolsado que el efectivo proveniente en actividades de operación, lo que significa que la empresa no pudo cubrir el efectivo recibido de cliente e ingresos, ya que fue superior lo que pagó a proveedores y empleados. Por otra parte fueron deficitarios también el flujo de efectivo en inversión en 1 575.49 CUP por la compra de activos fijos y el flujo de efectivo en financiación en 680 283.78 CUP por la disminución del Superávit libre o Déficit.

Comparando las entradas (orígenes) y las salidas (aplicaciones) de efectivo, podemos decir que en los flujos de efectivo en operación fueron mayores las entradas en un 99.85 %, en los flujos de inversión fueron mayores las salidas en 0.24 % al igual que en los flujos de financiación en un 4.25 %, además de que no hubieron entradas en este ultimo flujo, finalmente el total de salidas fue mayor que el total de entradas.

# **Conclusiones**

Una vez culminado el Trabajo y teniendo en cuenta que se realizaron evaluaciones parciales, se arribaron a las siguientes conclusiones de tipo general:

- 1. Cuando se trabajan con dos tipos de monedas diferentes en la elaboración de los estados financieros es necesario y útil enfocar el análisis financieros para cada moneda, para evitar distorsión en la evaluación final.
- 2. La aplicación de las técnicas seleccionadas confirman que la situación financiera de la empresa en el año 2010 respecto al 2009 evidencia mejores resultados en la moneda nacional al compararla con la moneda libremente convertible.
- 3. El análisis de liquidez muestra un deterioro en el año 2010, situación que incide negativamente en el resultado consolidado de la empresa.
- 4. Los flujos de efectivos negativos en ambas monedas corroboran la necesidad de la empresa de utilizar operativamente el Capital de Trabajo neto como una herramienta que posibilite gestionar liquidez mediante el análisis de las otras partidas circulantes.
- 5. La rentabilidad es favorable en ambas monedas propiciado por una adecuada política de la empresa respecto a la planificación y ejecución de los ingresos por las ventas de mercancías y servicios prestados.
- 6. La aplicación del método Du Pont posibilitó a la empresa detectar que a pesar de obtener rentabilidad en ambas monedas los resultados en la moneda nacional confirman mejor posición en la rentabilidad financiera, ya que ésta constituye la cumbre de esta pirámide.

# **Recomendaciones**

Se le recomienda a los directivos de la Empresa, evaluar la posibilidad de aplicar las recomendaciones siguientes:

- 1. Realizar un diagnóstico estratégico para conocer las fuerzas del micro y macroentorno que inciden en su rol económico y social, así como sus fortalezas y debilidades, amenazas y oportunidades.
- 2. Analizarse con mayor profundidad la calidad y consistencia del Capital de Trabajo Neto, haciendo énfasis en los dos factores más importantes: naturaleza de los activos circulantes y el tiempo requerido para convertir éstos en efectivo, principalmente en la moneda libremente convertible.
- 3. Realizar el análisis de la liquidez utilizando las técnicas propuestas como un Sistema Integral, donde se complementan cada una, para generar mejor información en la toma de decisiones.
- 4. Acortar el ciclo de maduración (inventario + ciclo de cobro) en la moneda libremente convertible y el ciclo de pago en la moneda nacional para lograr un ciclo de efectivo óptimo.
- 5. Incrementar los recursos generados en las tres actividades relacionadas con el flujo de efectivo en la moneda nacional, fundamentalmente en la actividad de operación, para lograr cumplir con la misión propuesta por la Empresa.

#### **Bibliografía**

Brigham Eugene. F "Fundamentals of financial Management". Fifth. Edition, USA, 1989.

Colectivo de autores: Ángela Demestre Castalleda, César Castell del Río, Antonio González Torres. Técnicas para analizar estados financieros. Primera edición. , Grupo editorial Publicentro, 2006.Cuba.

Colectivo de autores: Ángela Demestre Castalleda, César Castell del Río, Antonio González Torres. Decisiones Financieras. Una necesidad empresarial, Grupo editorial Publicentro, 2006.

Delfino Marcelo A., Finanzas Operativas – Parte II. Editorial Limusa.

Documentos y Resoluciones de la entidad y el sector.

Fernández, Ricardo Silvia. Elementos del Análisis Financiero.

(BISE).Guantánamo. Gitman. Lawrence. "Fundamentos de Administración

Financiera". Tomo I, Editorial MES.

Ortega, Castro Alfonso. Introducción a las Finanzas. Editorial México 2002.

Van Horne, James C. "Financial Management and Policy". Tenth Edition Prentice Hall International Editions, USA 1995.

Weston, J.Fred y Copeland T.E "Finanzas en Administración, Volumen 1,

novena edición, Editorial Mc. Graw Hill, México 1995.

Weston Fred, Fundamentos de Administración Financiera. Parte II Capítulo 9 Editorial MES.

Weston Fred. "Fundamentos de Administración Financiera". Editorial MES,

décima edición. Weston, Fred y Copeland: Fundamentos de la

Administración Financiera. Tomo 1, Editorial MES.1994.

Weston, J.F y Copeland T.E "Finanzas en Administración, Volumen 1, novena edición, Editorial Mc. Graw Hill, México 1995.

## **Sitios Visitados en INTERNET**

*Ecoclas. Plataforma Interactiva. Intranet. Facultad de Ciencias Económicas y Empresariales.* 

*http://www.elprisma.com/apuntes/economia/capitaldetrabajo/default3.asp* 

*http://www.gestipolis.com/recursos6/Docs/Fin/analisis-economico-*

*financiero.htm* 

http://www.luisbonilla.com/contabilidad/apuntescontables/analisis-estados-

financieros.htm

http://www.mujeresdeempresa.com/finanzas/080604-analisis-financierofundamentos-

teoricos.asp

http://www.gerencie.com/administracion-del-capital-de-trabajo.htm

*http://www.educatu.nh.co.cu/cursos/pleste/contabilidad/Temal%205/Tema%2 05%20*

*Clase%203.htm* 

*http://www.mitecnologia.com/Main/CapitalDeTrab*

*ajo*

*http://www.gestiopolis.com/canales/financiera/articulos/no%205/capitaltrabajo .htm*